# PHASE II SMALL MS4 PERMIT **WORKSHOP**

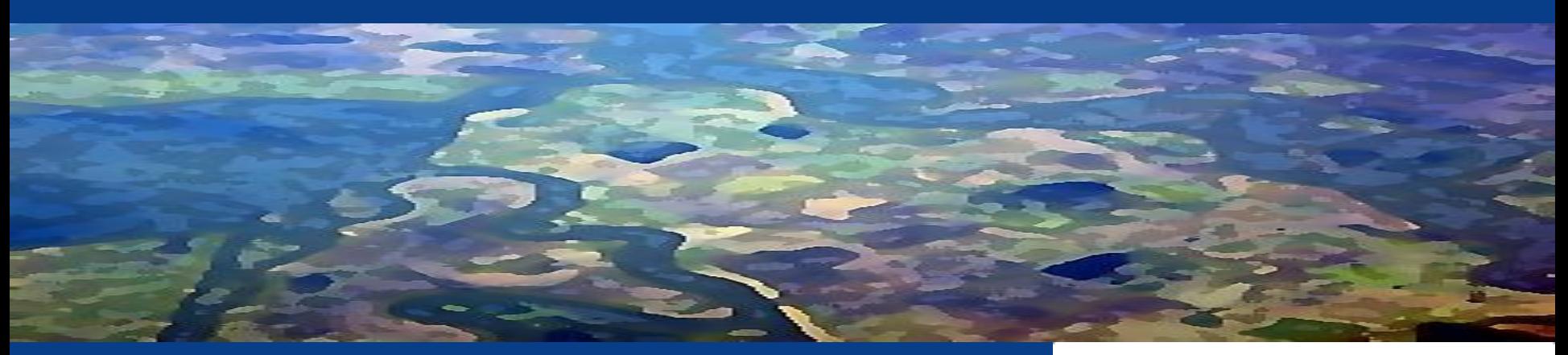

Ali Dunn, Environmental Scientist Eric Berntsen, Staff Environmental Scientist Patrick Otsuji, Staff Environmental Scientist State Water Resources Control Board Division of Water Quality May 2013

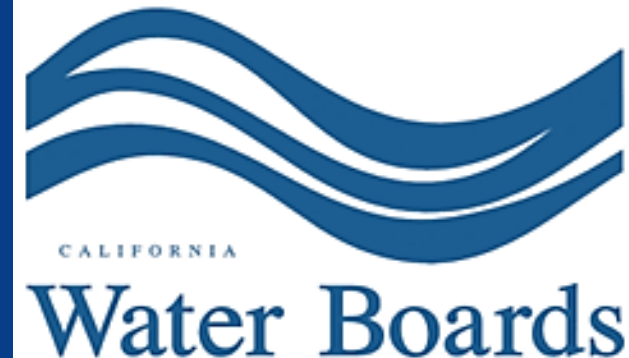

QUALITY CONTROL

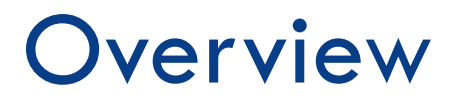

- Workshop Goals
- □ Permit Background
- □ Permit Requirements Overview and Resources
- □ Question and Answer Session

## Workshop Goals

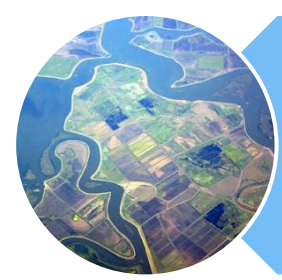

### **Provide program requirement overview**

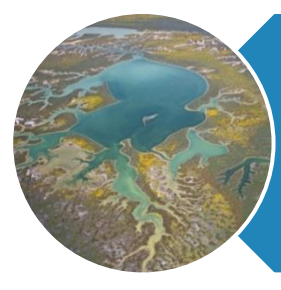

**Provide program element guidance and available resources** 

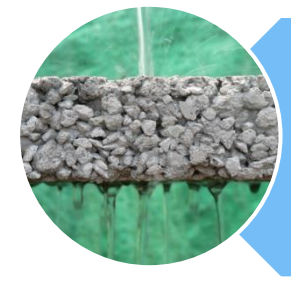

**Break down more complex requirements** 

## Background - Storm Water Regulation

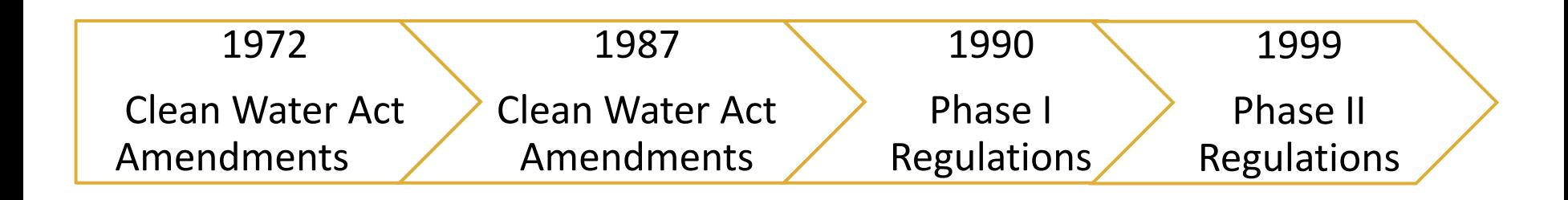

• Discharge of pollutants to water of the United States from any point source is unlawful unless the discharge is in compliance with a National Pollutant Discharge Elimination System (NPDES) permit

## Background - Permit Schedule

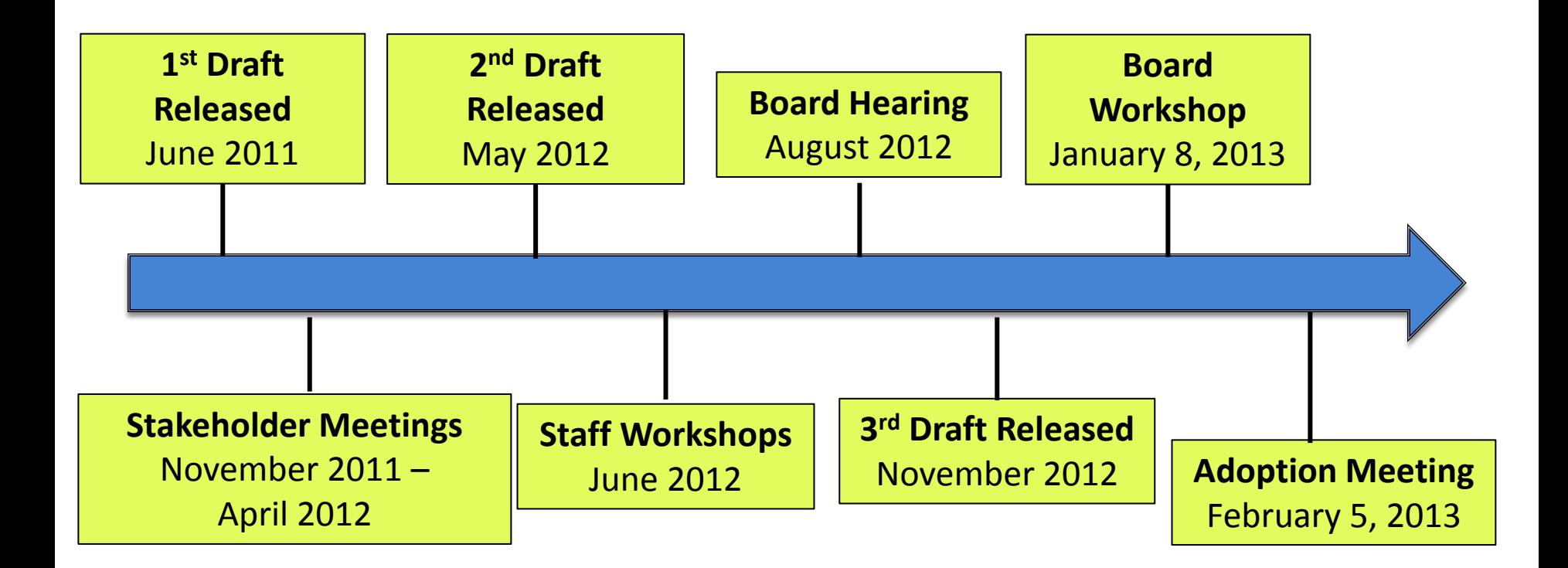

## Background - Stakeholder Process

- **6**
- Create statewide foundation
- $\Box$  Collaborate with Regional Boards, Small MS4s, Nongovernmental organizations
- $\Box$  Address stakeholder key issues and concerns
- $\Box$  Balance water quality and costeffectiveness

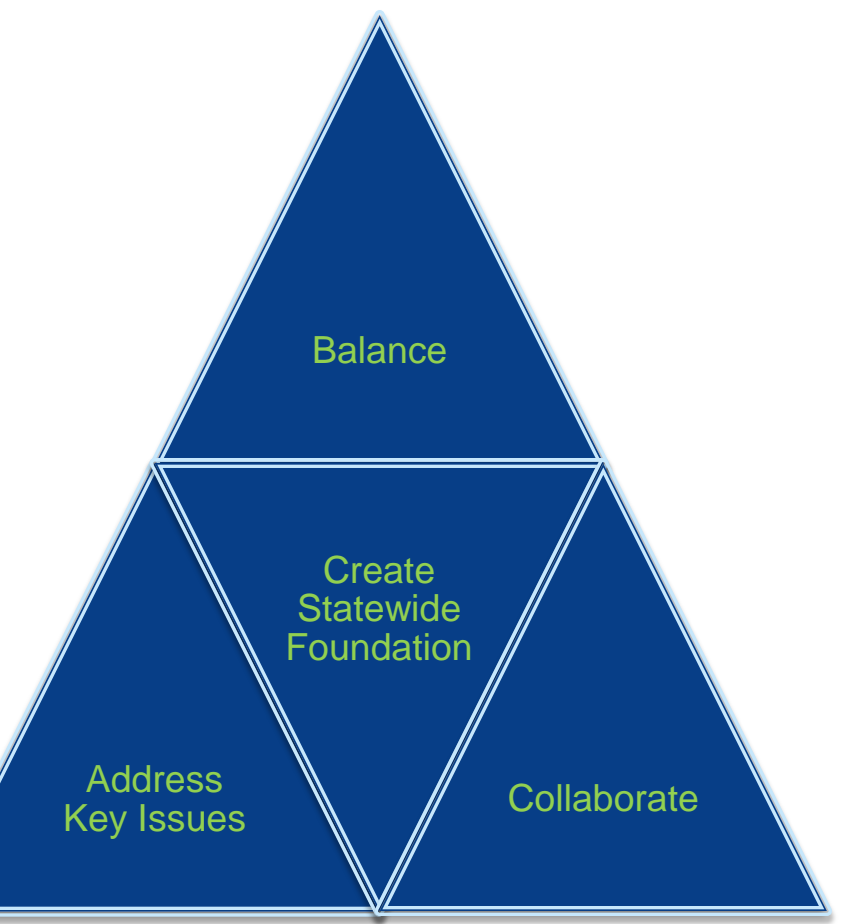

# Background - Objectives

- 1) Focus on water quality issues after projects are built
	- Post-Construction
- 2) Focus on cost-effective requirements that provide multiple benefits
	- Low Impact Development
- 3) Target high priority water bodies
	- Areas of Special Biological Significance (ASBS)
	- Total Maximum Daily Loads (TMDLs)

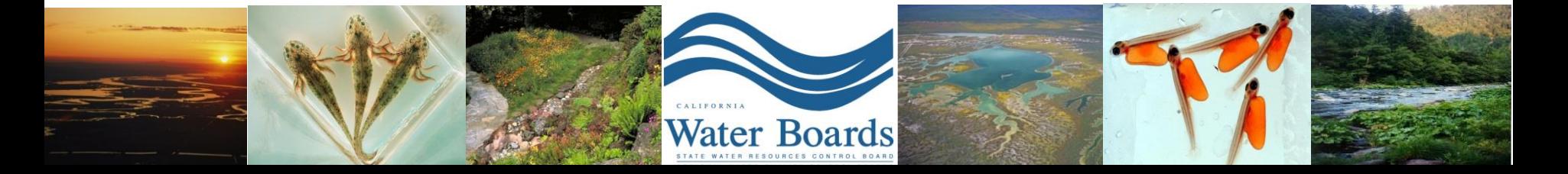

# Permit Requirements

- $\Box$  Application Requirements
- **Program Management**
- $\Box$  Education and Outreach
- $\Box$  Public Involvement and Participation
- **Illicit Discharge Detection and Elimination**
- **D** Construction
- □ Pollution Prevention/Good Housekeeping
- **Post-Construction**
- **Monitoring**
- Program Effectiveness and Assessment

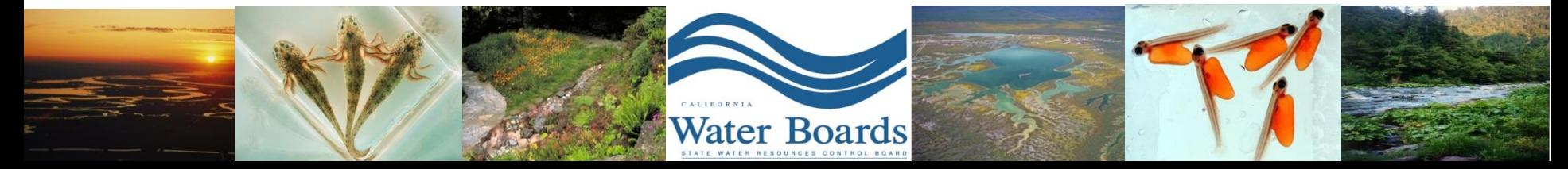

# **Application Requirements**

- □ Notice of Intent (NOI)
- □ Permit Boundary Map
- Guidance Document
- □ Applicable Fee

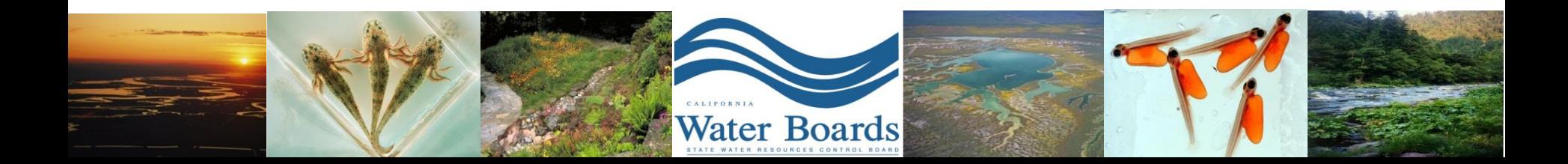

## General Process

**STEP 1: Fill out the NOI information, upload the guidance document and Phase II permit boundary map online via SMARTS.** 

**STEP 2: Once the NOI is complete and the guidance document and boundary map are uploaded, make sure it is the LRP\* that submits the NOI online (this is considered certification). Mail in appropriate fee.** 

**STEP 3: Submit wet signature of any LRP or DAR\*\* that may submit a report to the State Water Board prior to submittal/certification of annual reports.** 

\* LRP – Legally Responsible Person \*\*DAR – Duly Authorized Representative

## What is SMARTS?

### **Purpose:**

Provide a platform where dischargers, regulators, and the public can enter, regulate, and/or comment on storm water data including NOIs, NOTs, compliance, and monitoring data.

- □ Internet-based
- $\Box$  Available 24/7
- □ Reports
	- SWRCB/RWQCB prioritize regulatory tasks (i.e. inspections, view trends in compliance, provide data to the Legislature).
	- Public reports NOI, Inspections, Violations, and Enforcement data.

## SMARTS Users

- State & Regional Water Board Staff
- External Users
	- Discharger or Permittee
	- Duly Authorized Representative
	- Data Entry Person
	- General Public

## User Rights

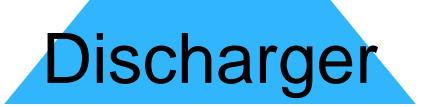

Duly Authorized **Representative** 

### Data Entry Person

General Public

# Application Process

- □ Register for SMARTS Account
- $\Box$  Link Duly Authorized Representatives or Data Entry Persons
	- **D** Optional
- $\Box$  Start a New Notice of Intent
- □ Upload Attachments
	- **Guidance Document**
	- **D** Maps
- □ Certify and submit NOI

## Create a SMARTS Account

### https://smarts.waterboards.ca.gov

Water Boards Storm Water Multiple Application & Report Tracking System 2

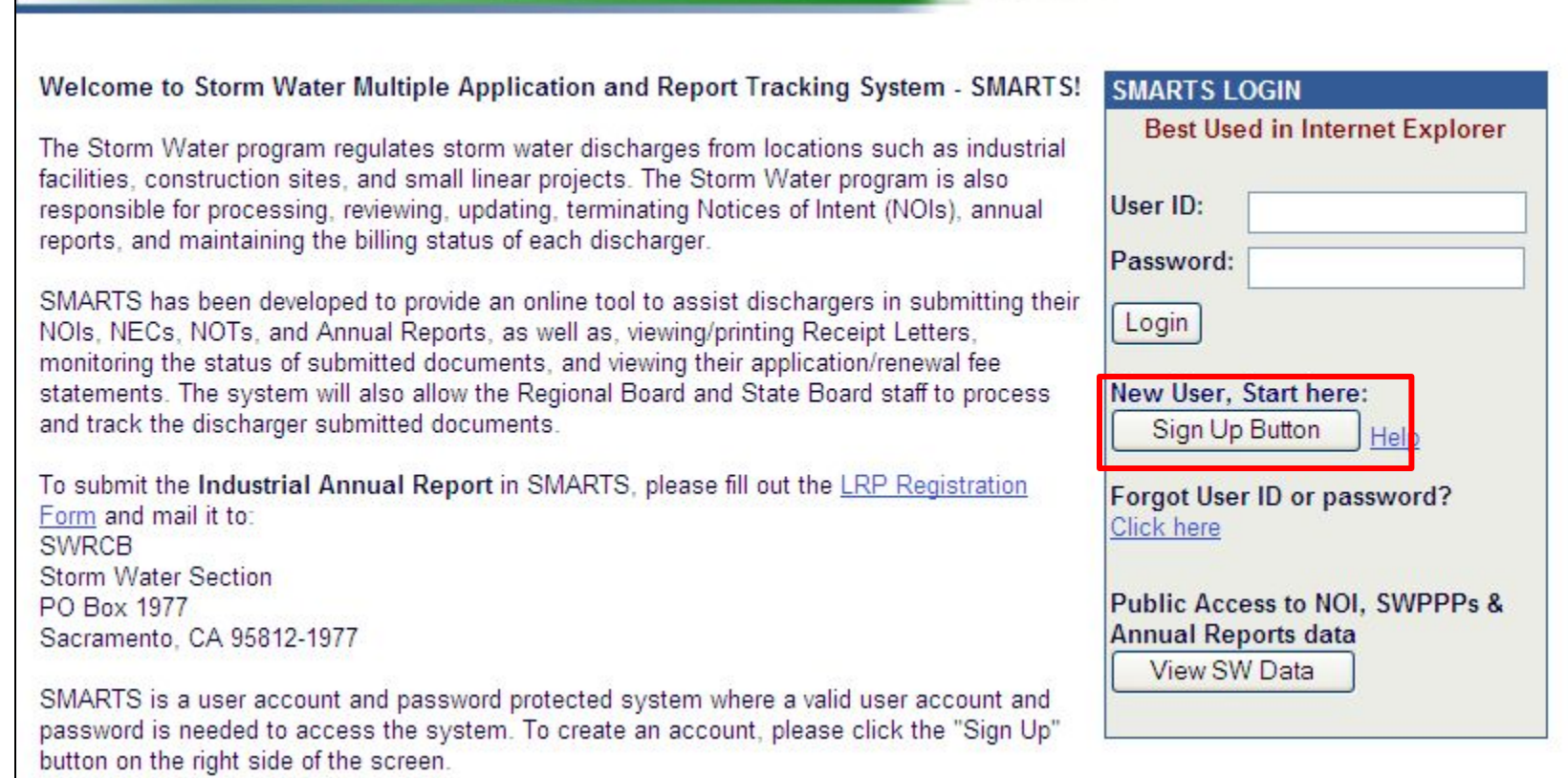

### Select the Account Type

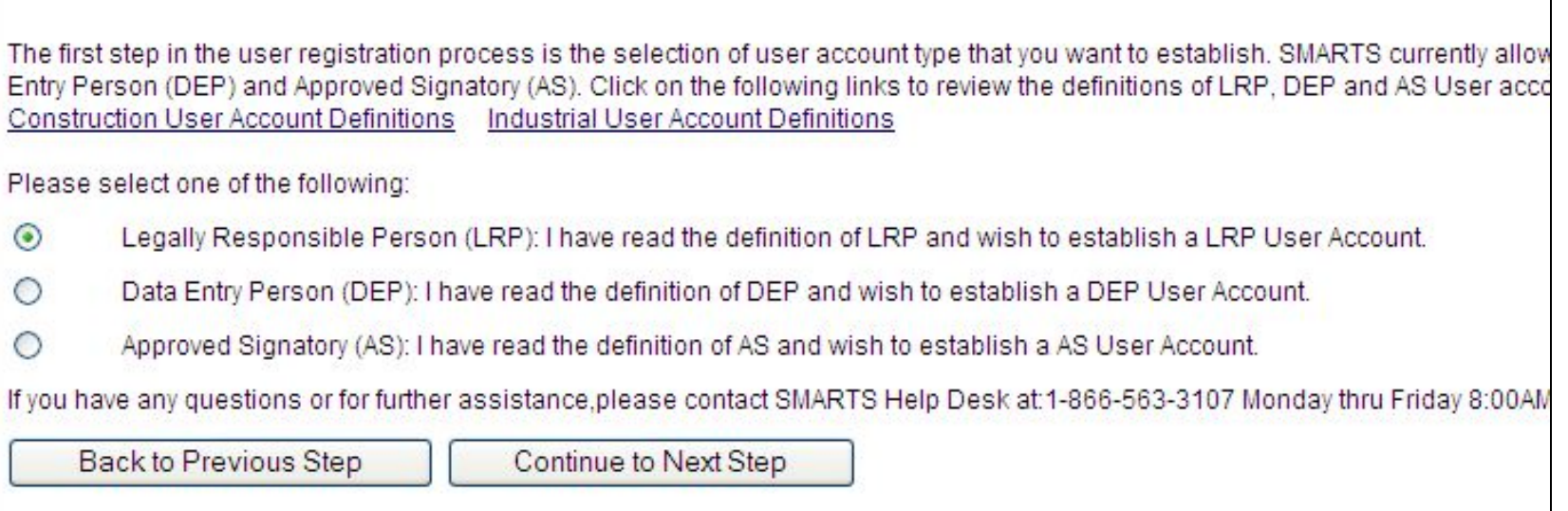

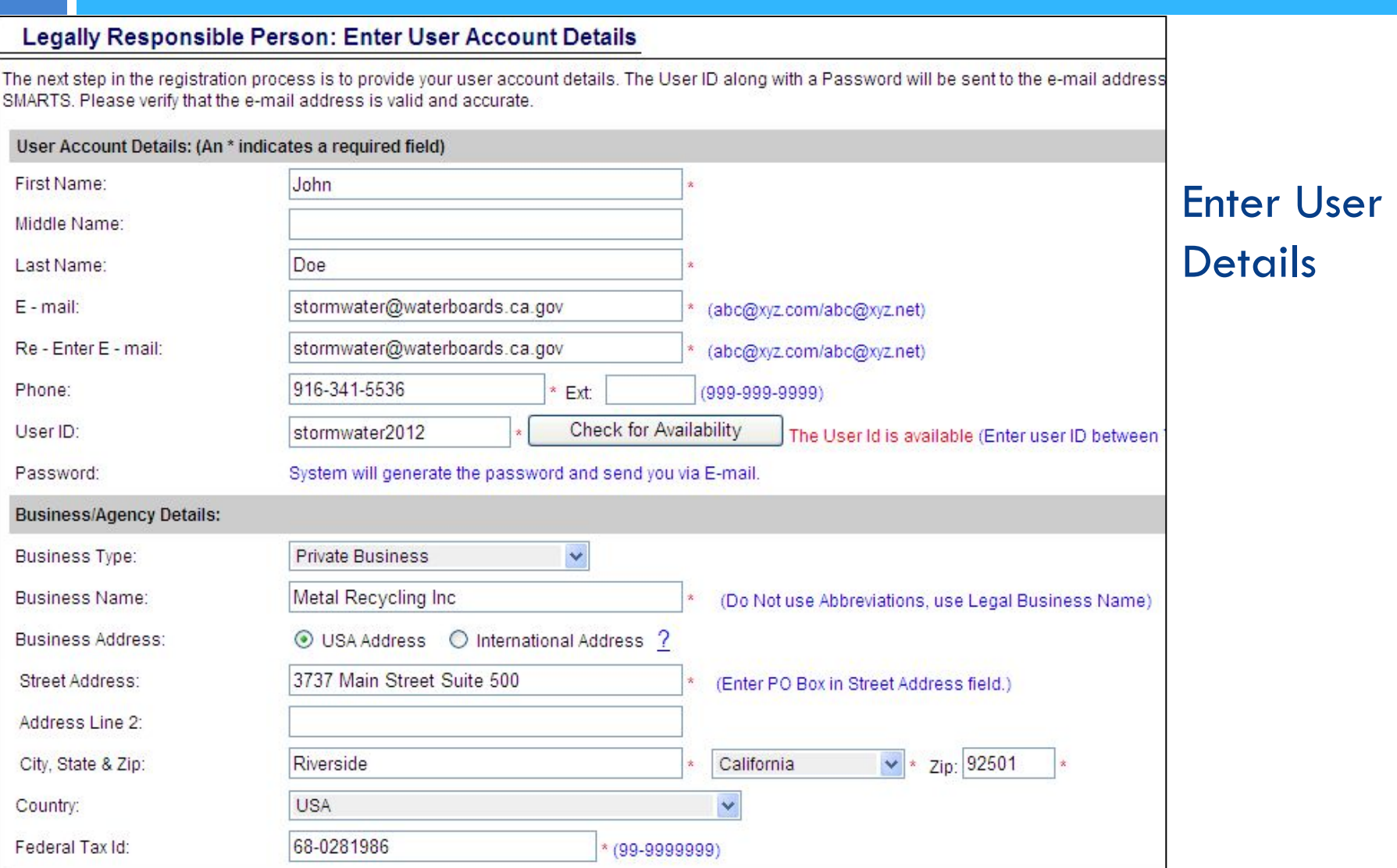

Identification Verification Security Questions:<br>Please select and answer the Indentification Verification Security questions below. These questions will be asked in the event you misplace your pas

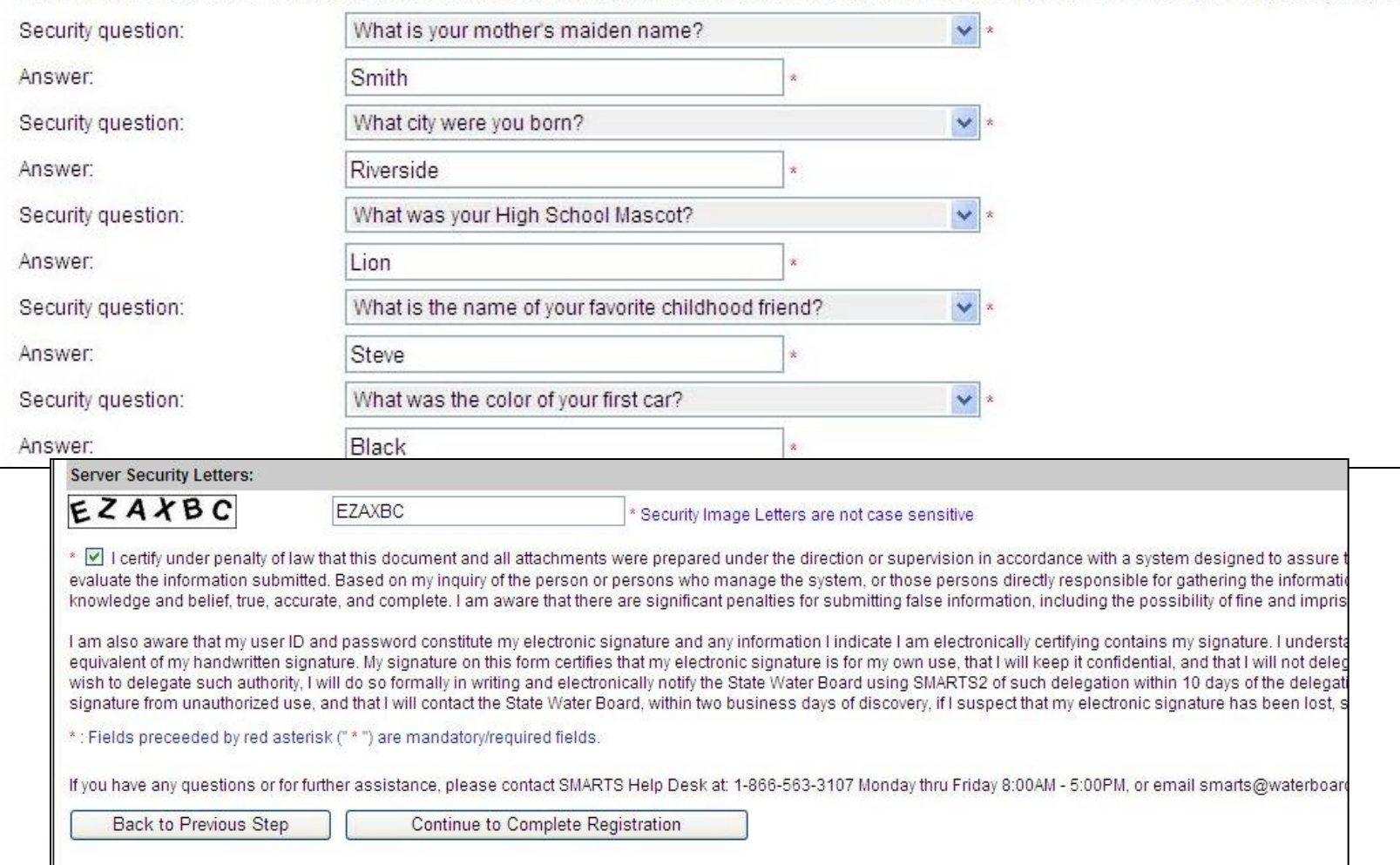

#### Acknowledgement

This completes your user registration process: Your user account has been successfully created in SMARTS.

Your User ID, Password, and instructions for logging into SMARTS have been sent to you via e-mail. Please check your e-mail account and log into SMARTS using the User ID and Password provided. If the e-mail is not received within a reasonable amount of time, please contact the Storm Water Help Desk at the phone number provided below.

To log into SMARTS, enter the following address into your browser or click on the link: https://smarts.waterboards.ca.gov/

If you have any questions or for further assistance, please contact SMARTS Help Desk at 1-866-563-3107 Monday thru Friday 8:00AM - 5:00PM, or ensemban

Back to Registration/Login Screen

John Doel Metal Recycling Inc. 3737 Main Street Suite 500 Riverside CA 92501

Sul

To complete your User Account Registration for the Storm Water Program, you must login at the State Water Boards website at: https://smarts.waterboards.ca.gov/ using the following User ID and Password.

User ID: stormwater2012 Password: 5tc9F4

After you complete your User Account Registration, you will be able to manage your User Account, file a new NOI or annual report, update existing NOI information, etc. You will also be able to allow other people such as employees and/or consultants to have limited access to your account or to specific NOIs as a "Data Submitter". To do this, the data submitters must first complete their own User Account Registration, and provide you their User IDs so you can link them to your organization.

If you have any questions, please contact SMARTS Help Center: 1-866-563-3107.

### Log in & Reset Password

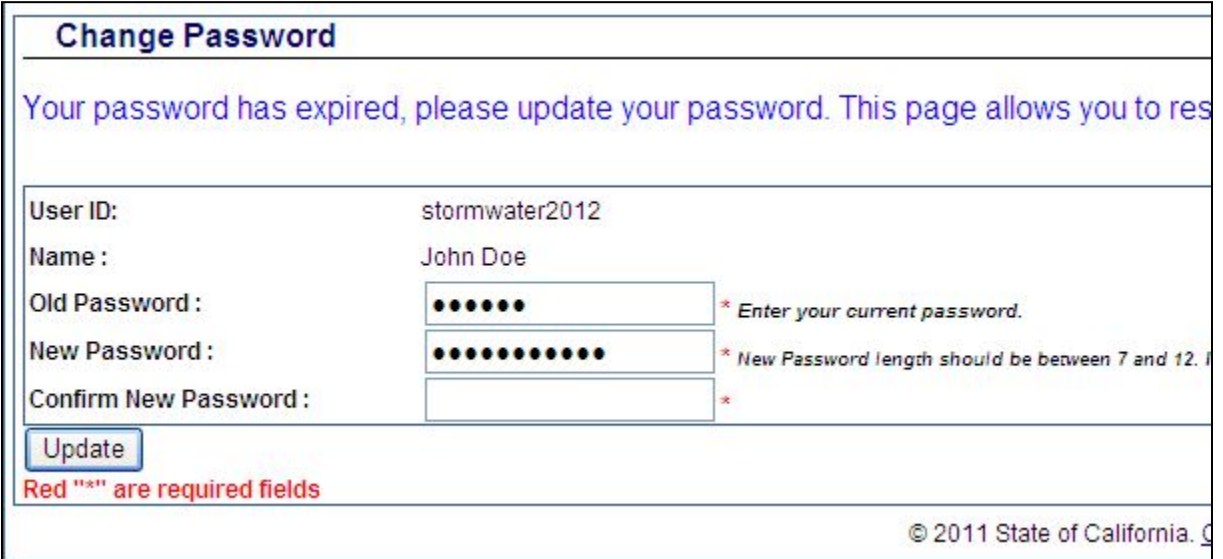

### Note: User ID and Password are case sensitive

## Main Menu

#### Storm Water Multiple Application Reporting and Tracking System - SMARTS

#### \*\*\*MockUp Screen Only

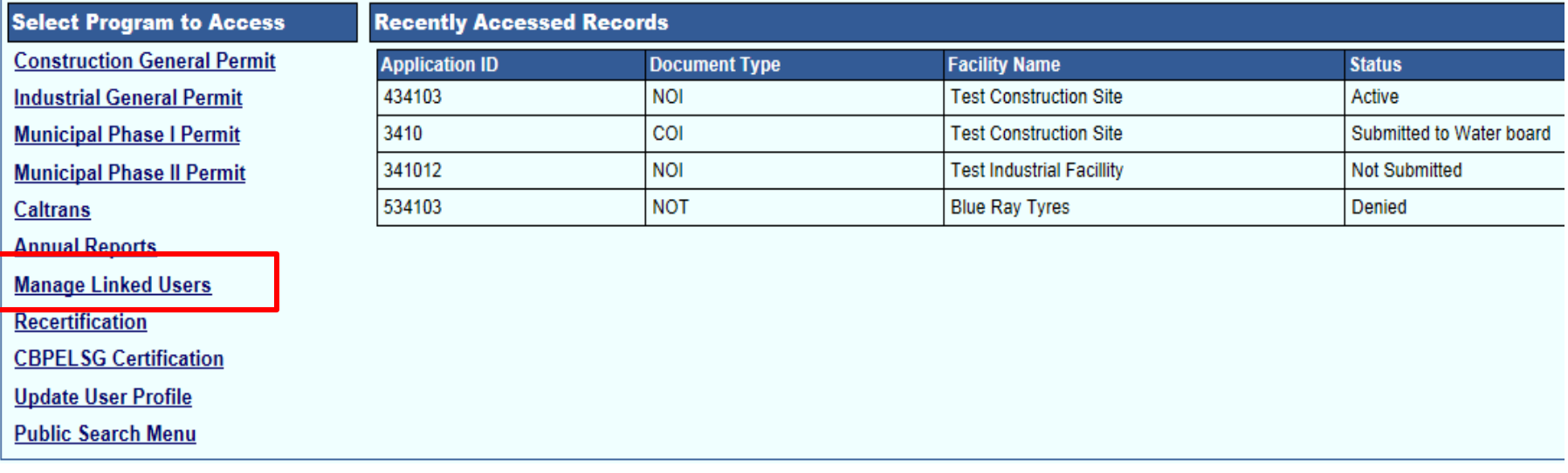

## Manage Linked Users

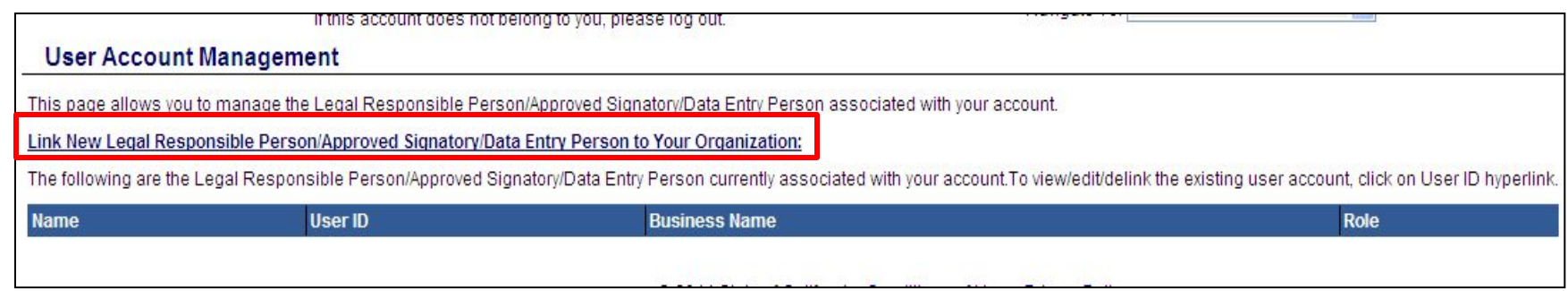

### Enter the User ID of the person to link to the LRP account

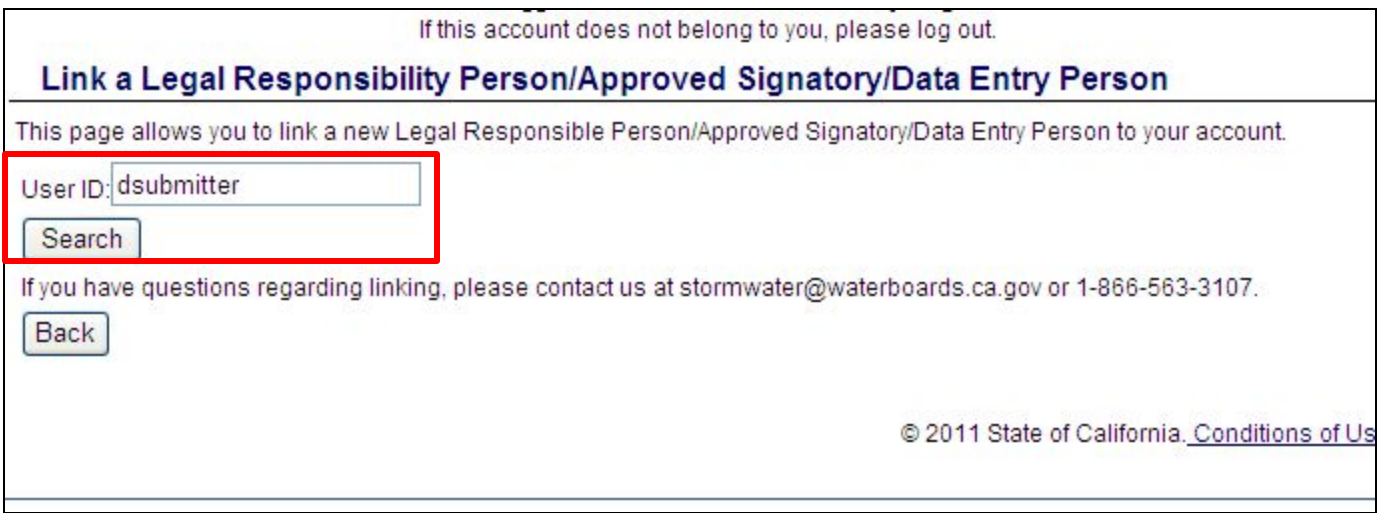

# Link Additional Users (con't)

### Select the Organization and Role to link the user to.

#### **User Account Management Details**

This page allows you to maintain the access and privileges of this Legal Responsible Person/Approved Signatory/Data Entry Person with respect with each

#### **User Account details**

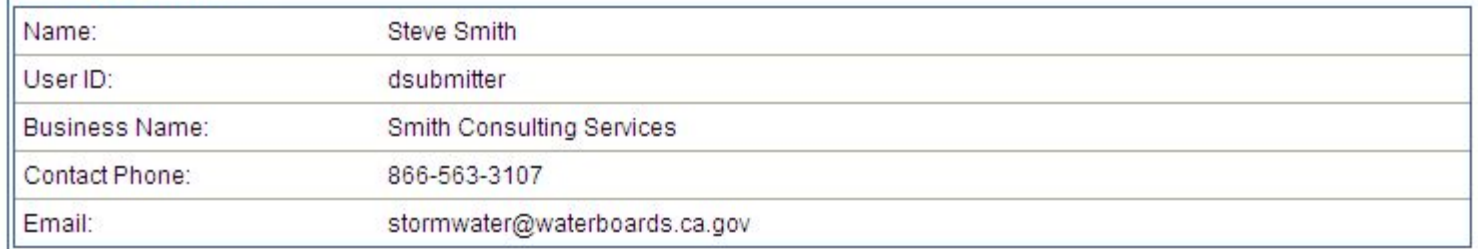

#### Your Organization(s) linked to dsubmitter

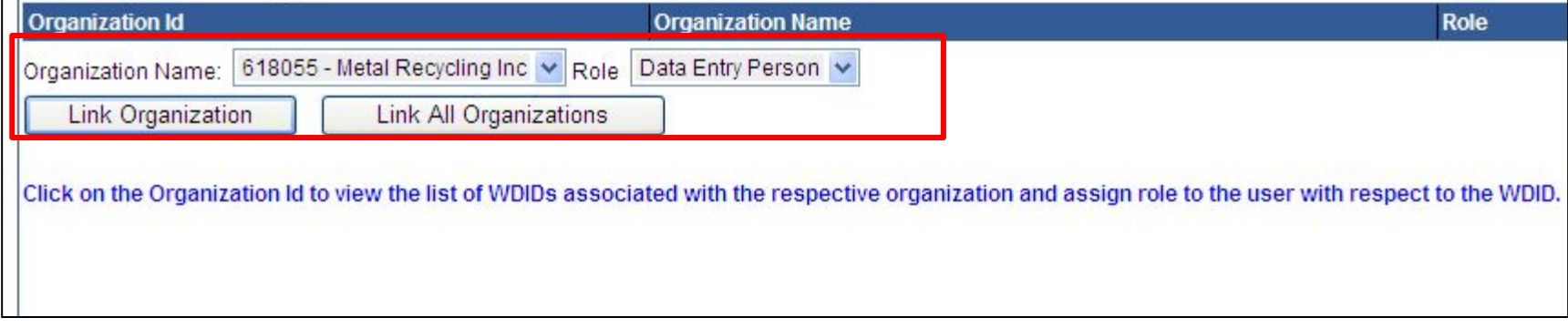

# Link Additional Users (con't)

### Click on Organization ID to activate the Application ID field. Then select the application or WDID number to link.

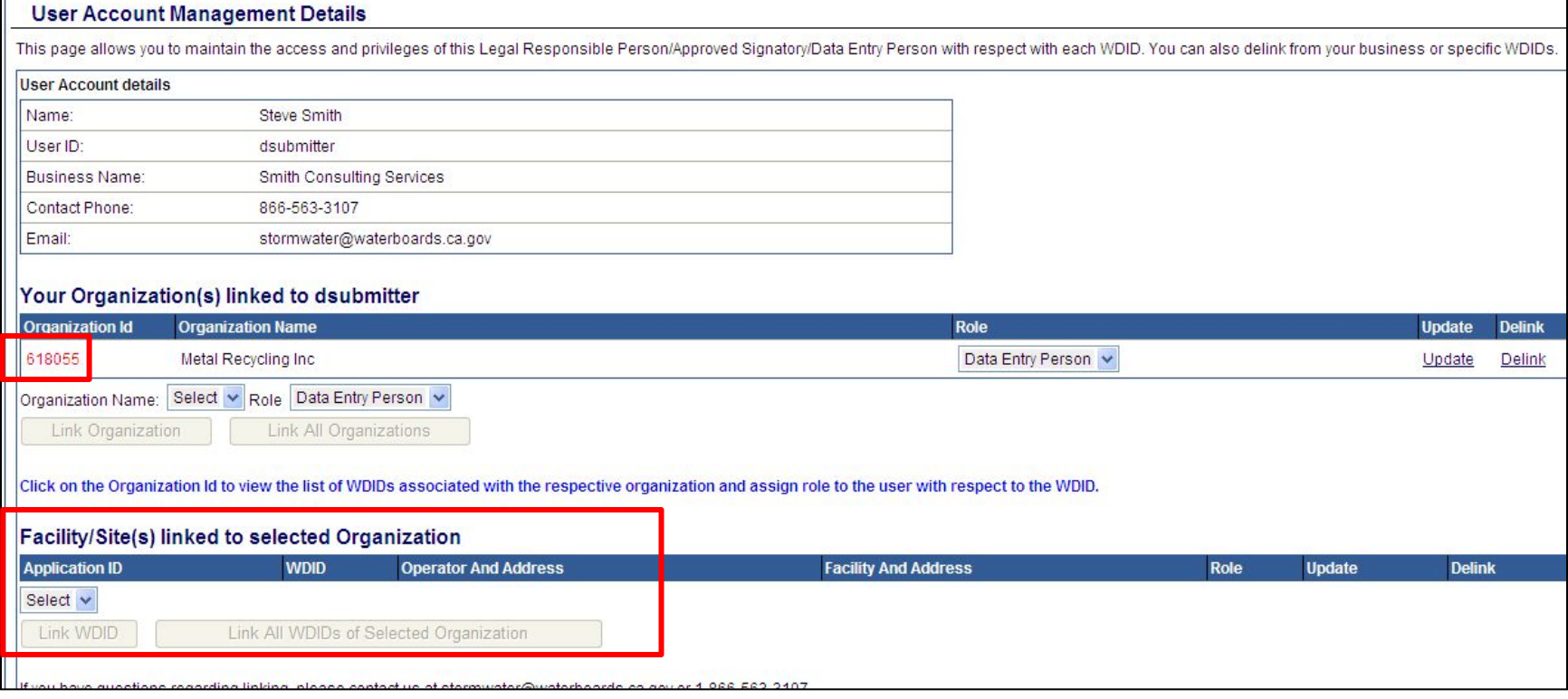

# Link Additional Users (con't)

### The application is successfully linked to the person when it appears in the table.

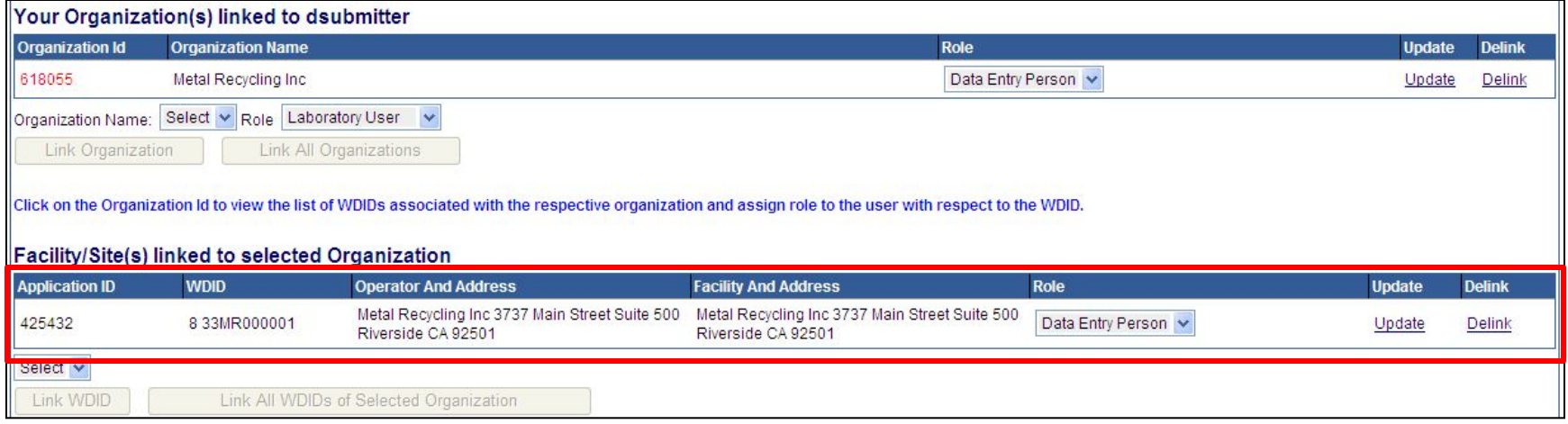

## Start a New Application

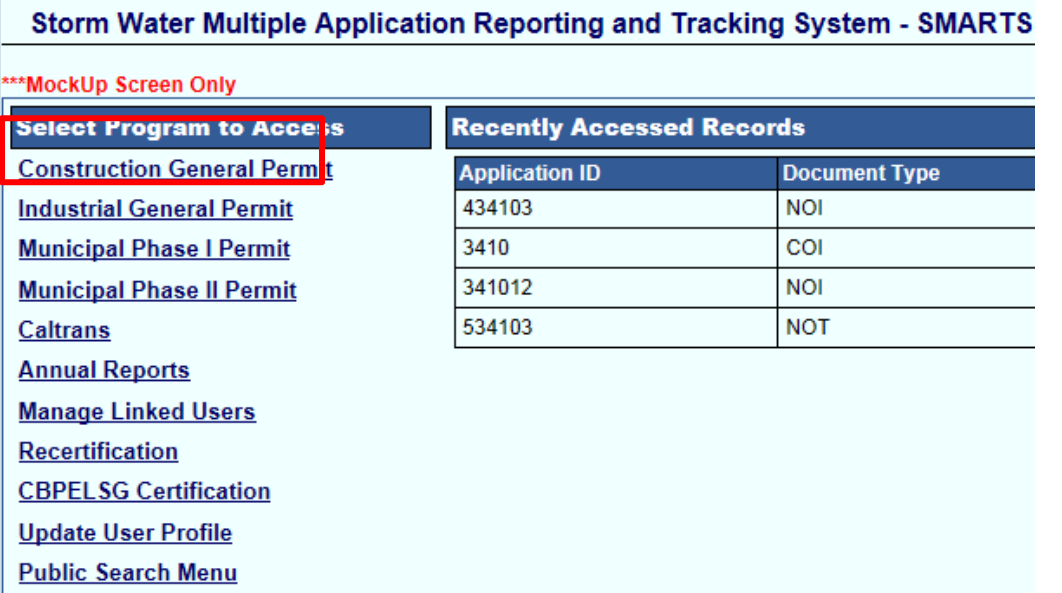

#### Storm Water Multiple Application Reporting and Tracking System - SMARTS

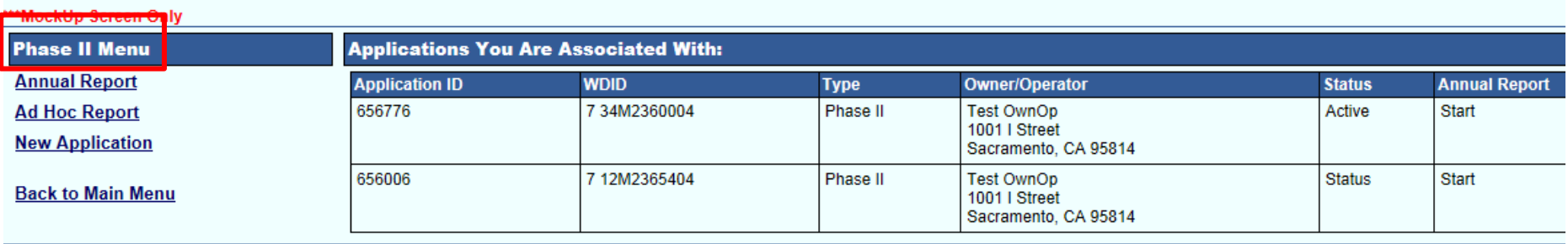

@ 2013 State of California. Conditions of Use Privacy Policy

### Select the Organization

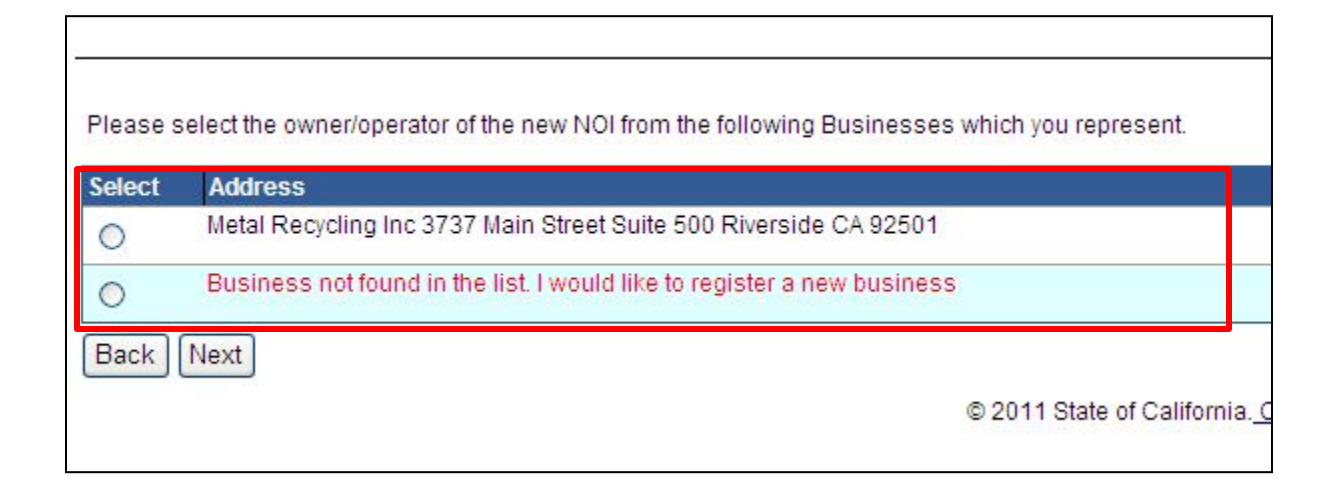

### Enter contact information

#### **NOTICE OF INTENT - Owner Information**

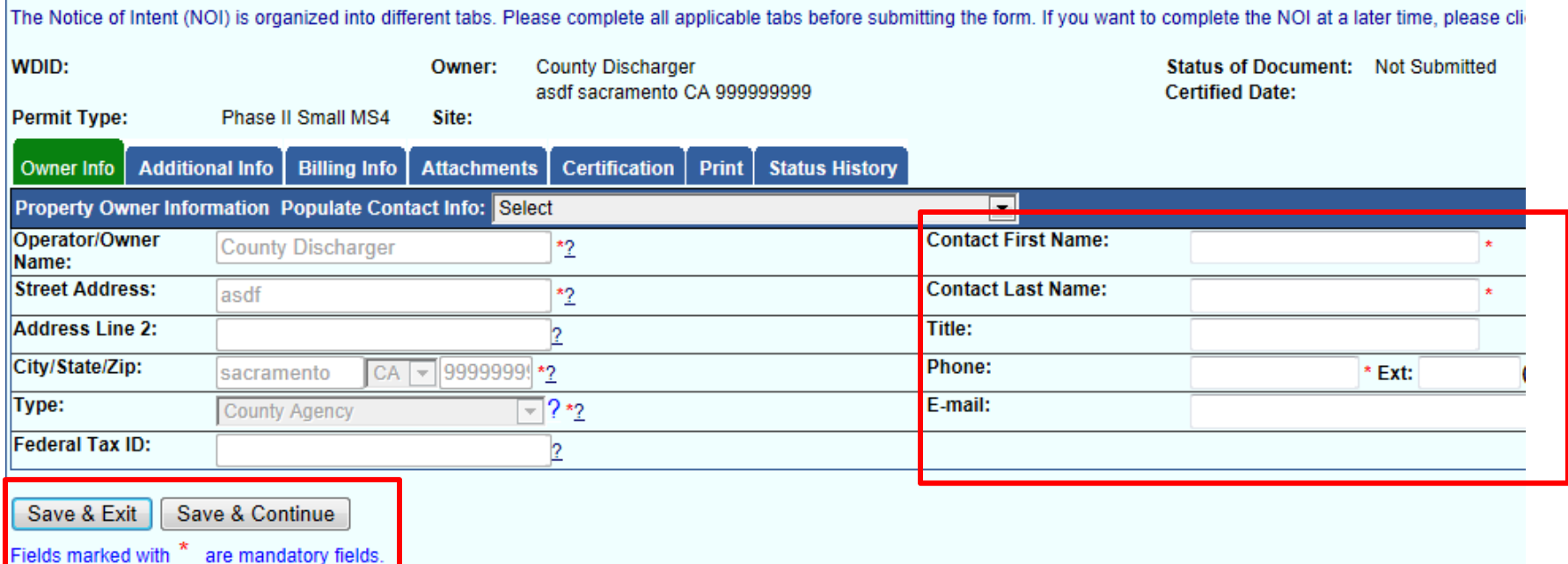

ier Info | Additional Info | Billing Info | Attachments | Certification | Print | Status History | National Ma

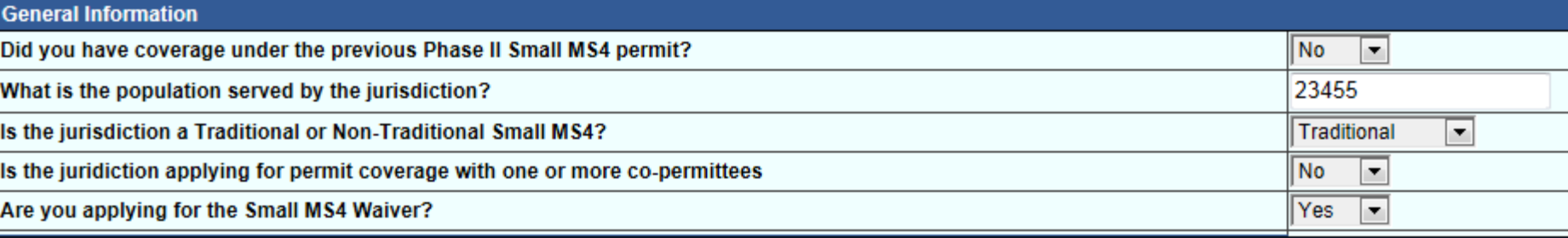

#### **Waiver Criteria**

Option 1

(a) The jurisdiction served by the system is less than 1,000 people;

(b) The system is not contributing substantially (as defined in Finding 25) to the pollutant loadings of a physically interconnected regulated MS4; and

(c) If the small MS4 discharges any pollutants identified as a cause of impairment of any water body to which it discharges, storm water controls are not needed part of a U.S. EPA approved or established TMDL that addresses the pollutant(s) of concern.

O Option 2

(a) The jurisdiction served by the system is less than 10,000 people;

(b) The Regional Water Board has evaluated all waters of the U.S. that receive a discharge from the system;

(c) The Regional Water Board has determined that storm water BMPs are not needed based on WLAs that are part of a U.S. EPA approved or established TMDL pollutant(s) of concern or an equivalent analysis: and

(d) The Regional Water Board has determined that future discharges from the Regulated Small MS4 do not have the potential to result in exceedances of water

O Option 3(applicable to Small MS4s outside an Urbanized Area only)

Small Disadvantaged Community - The Regulated Small MS4 certifies that it is a community with a population of 20,000 or less with an annual median househo less than 80 percent of the statewide annual MHI. (Wat. Code, § 79505.5, subd.(a)).

Does the jurisdiction discharge to an approved TMDL? Select

Save & Exit

### Enter the Billing Address information.

#### **NOTICE OF INTENT - Billing Information**

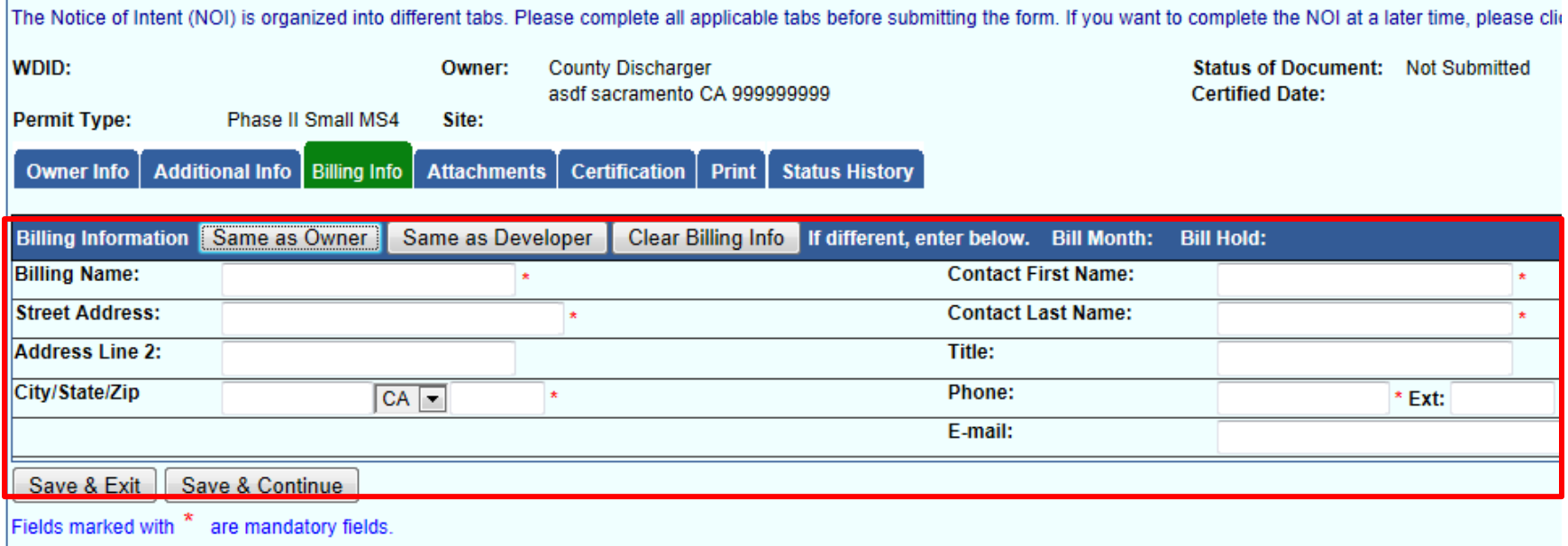

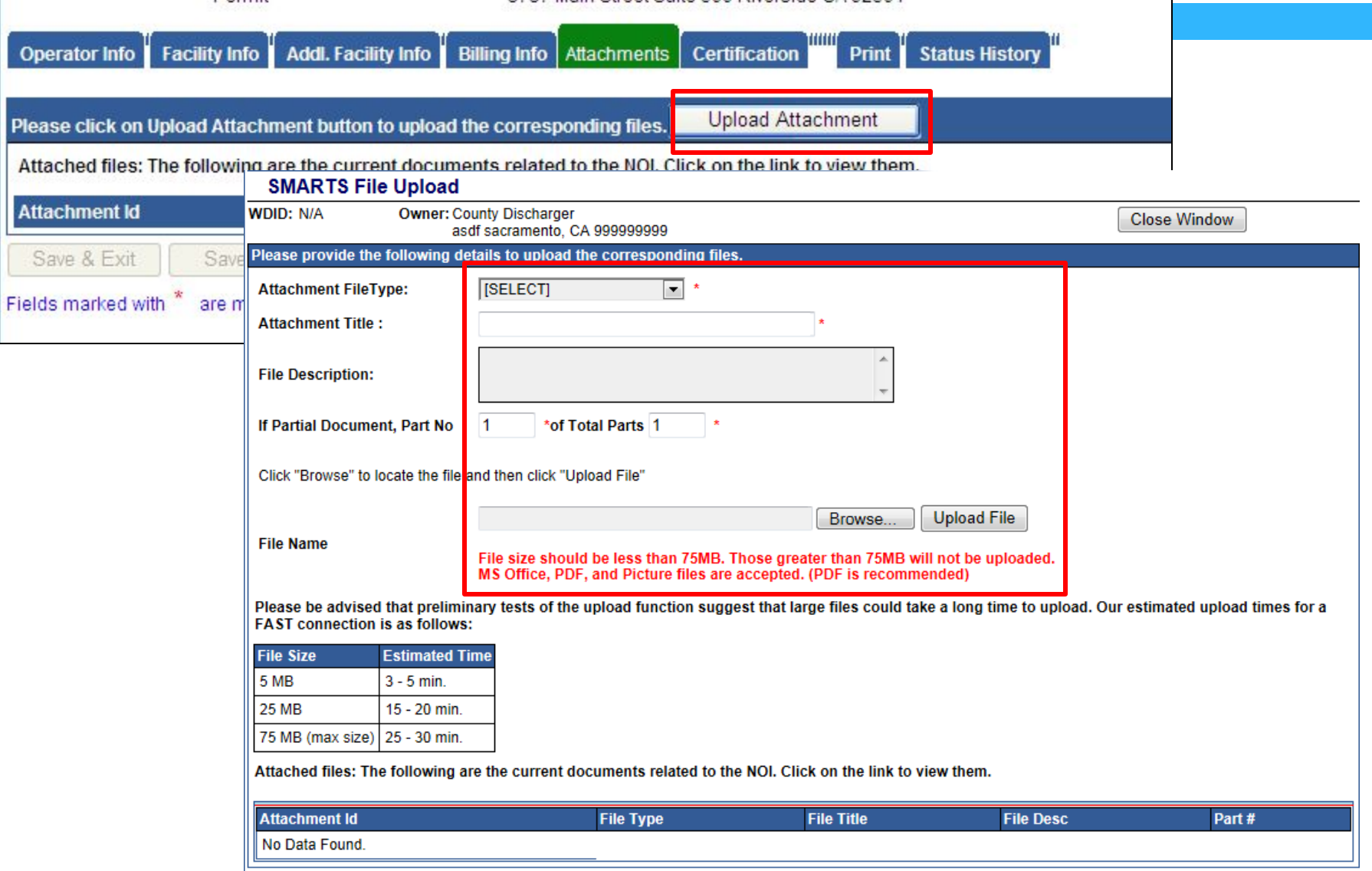

### Refresh screen to view uploaded attachments

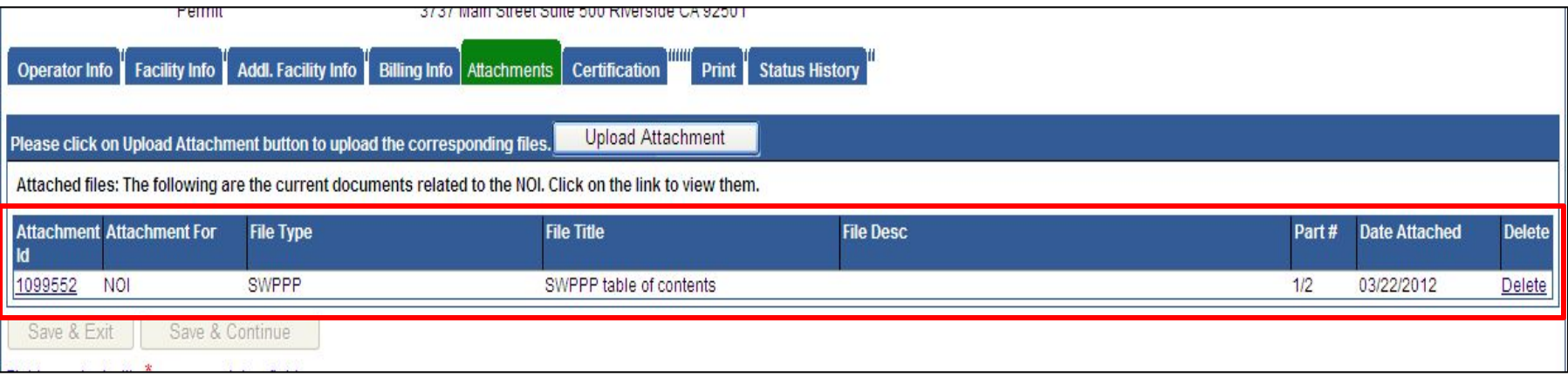

### Run the completion check and fix and errors.

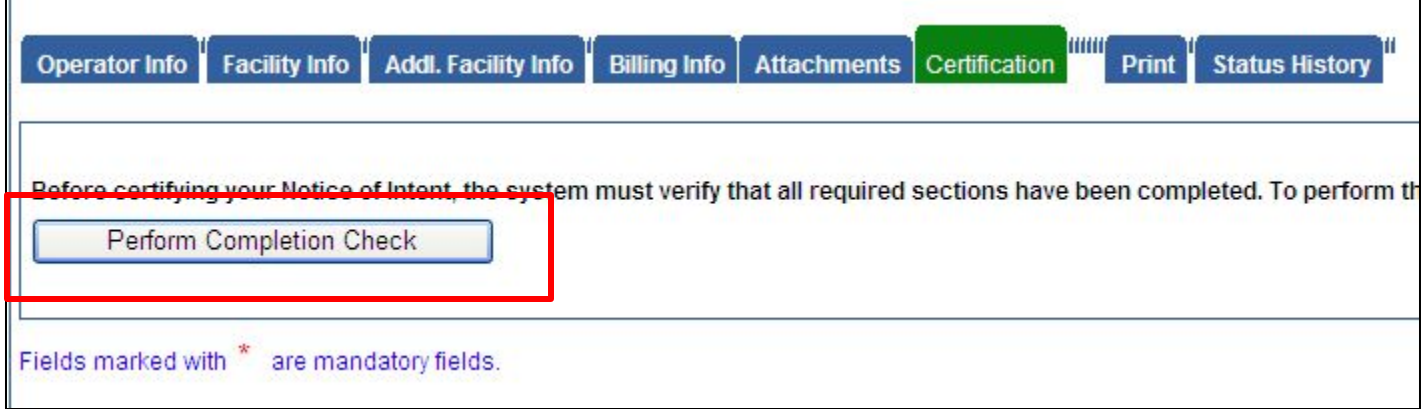

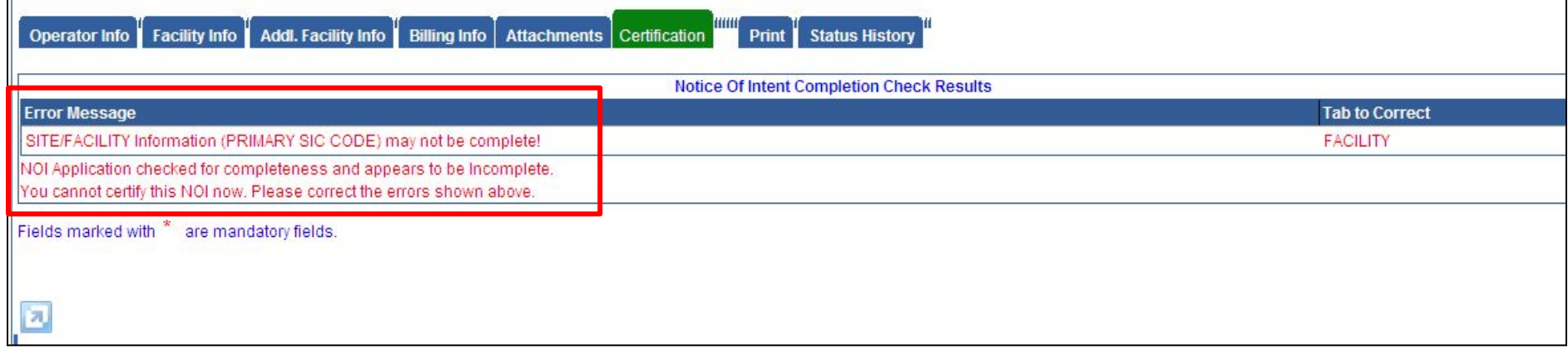

**Preview Fee Statement** 

NOI Application checked for completeness and appears to be Complete.

You can now certify this Notice of Intent by completing the form below:

Preview NOI

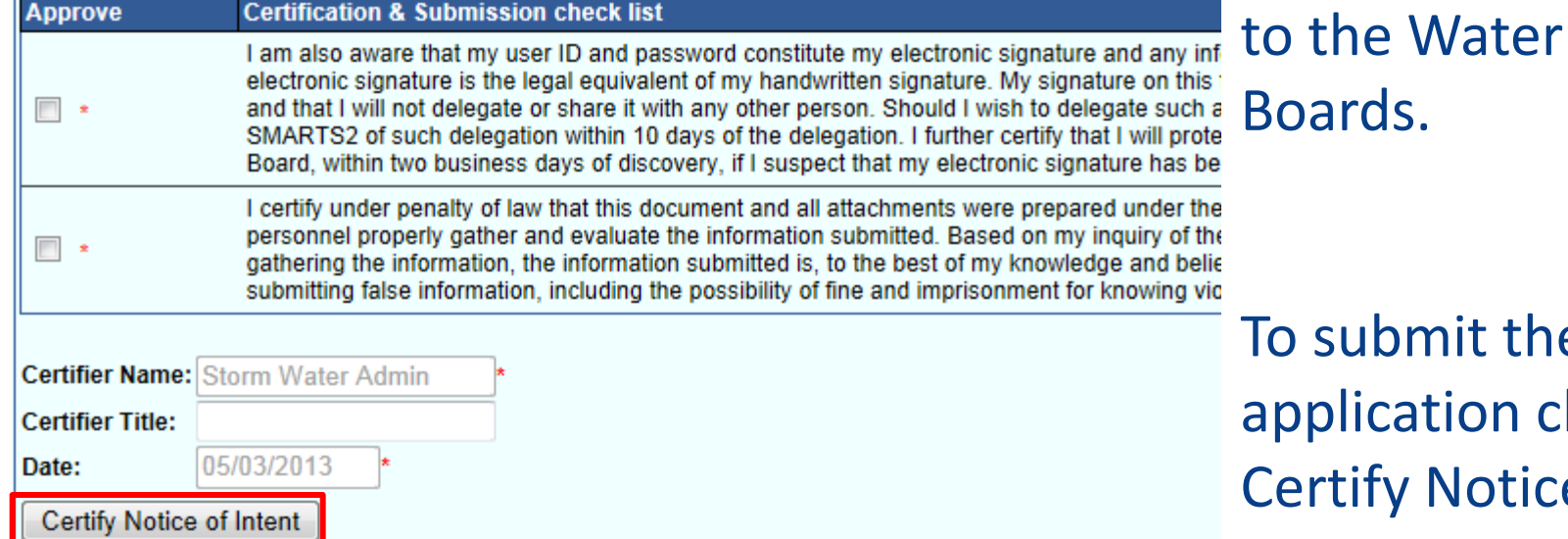

**Certify Later** 

p submit the application click ertify Notice of Intent.

Print out the Fee

mail with a check

Statement and

**Fee Statement** Application Id # 437174

#### Facility/Site

Thank you for submitting the Permit Registration Documents (PRD) for the facility/site referenced above. Before a WDID number is assigned an Application Fee of \$0.00 must be received by July 02, 2013 If the Storm Water Section does not receive your application fee of \$0.00 by July 02, 2013 your PRDs will be returned.

Please make checks payable to: SWRCB

Mail this Fee Statement with an original signature and \$0.00 to:

#### **Regular Mailing Address:**

**SWRCB Storm Water Section** PO Box 1977 Sacramento, CA 95812-1977 **Overnight Mailing Address: SWRCB Storm Water Section** 1001 I Street  $-15^{\text{th}}$  Floor Sacramento, CA 95814

I certify under penalty of law that this document and all attachments were prepare direction or supervision in accordance with a system designed to assure that qua properly gather and evaluate the information submitted. Based on my inquiry of the persons who manage the system, or those persons directly responsible for gathe information, the information submitted is, to the best of my knowledge and belief. and complete. I am aware that there are significant penalties for submitting false including the possibility of fine and imprisonment for knowing violations.

### □ Fee Statement

### Must have Adobe Acrobat Reader installed

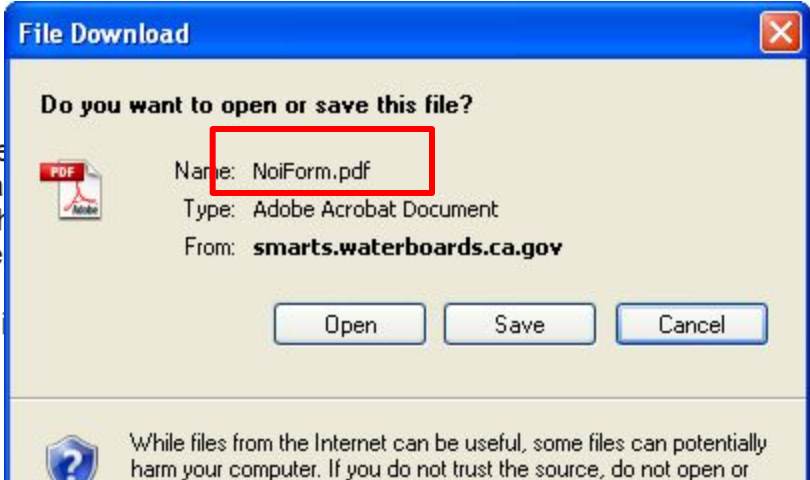

save this file. What's the risk?

### On screen and email conformation the NOI was submitted.

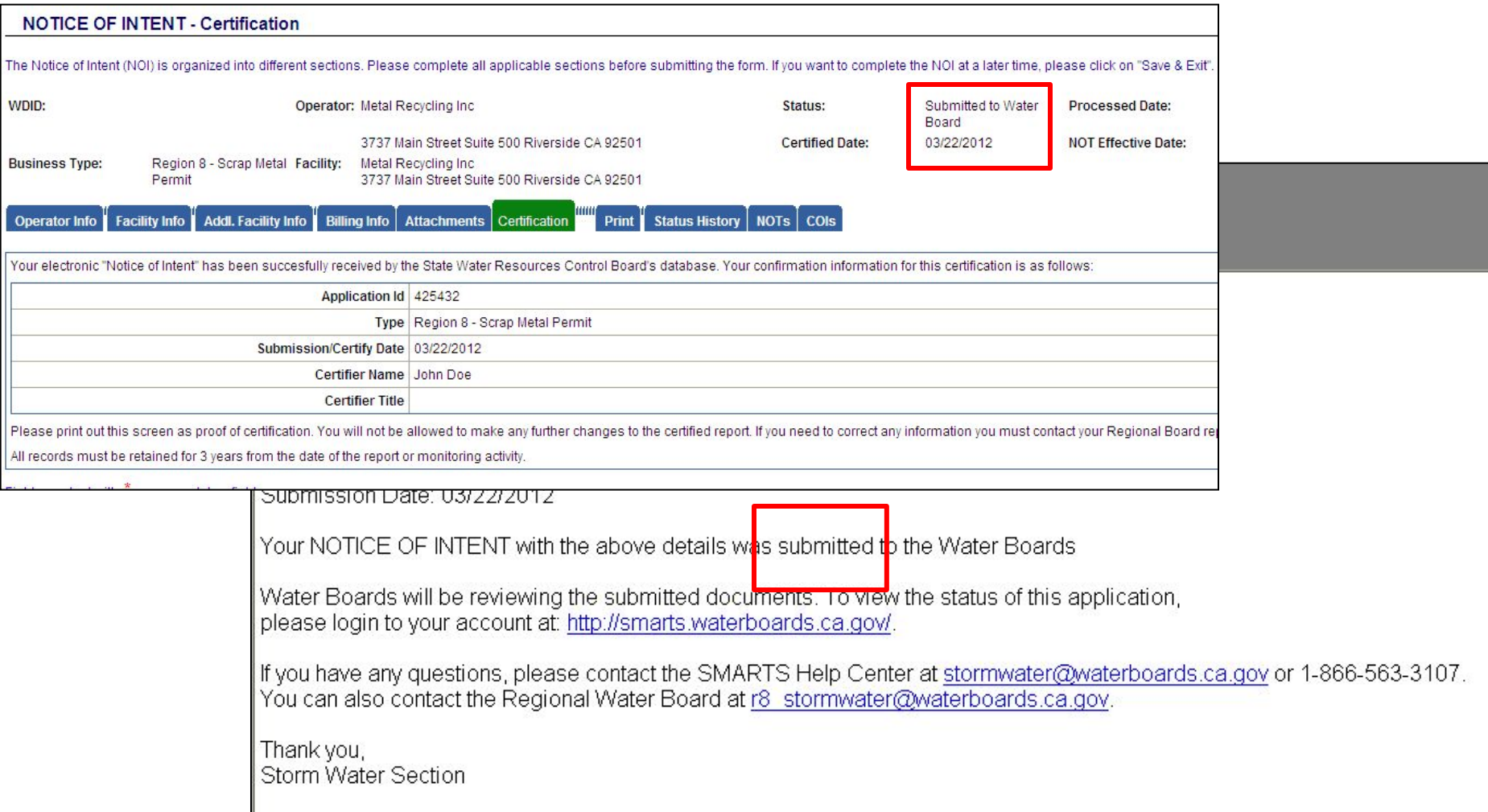
# Pending Applications (con't)

### NOI application approved email conformation.

From: <smarts@waterboards.ca.gov>

To: Stormwater

CC: r8\_stormwater@waterboards.ca.gov

Subject: Your submitted Notice of Intent Review - Status update

Metal Recycling Inc. 3737 Main Street Suite 500 Riverside CA 92501

WDID: 8 33MR000001 ApplicationId: 425432 Permit Type: Region 8 - Scrap Metal Permit Status: Active Submission Date: 03/22/2012

Your NOTICE OF INTENT is Active.

Login to your account at: https://smarts.waterboards.ca.gov/

If you have any questions, please contact the SMARTS Help Center at stormwater@waterboards.ca.gov or 1-866-563-3107. You can also contact the Regional Water Board at r8 stormwater@waterboards.ca.gov.

Thank you, Storm Water Section

## Annual Report/Monitoring

### $\square$  Screens being developed  $\Box$  Batch upload of monitoring data

#### Storm Water Multiple Application Reporting and Tracking System - SMARTS

#### **\*\*\*MockLin Screen Only**

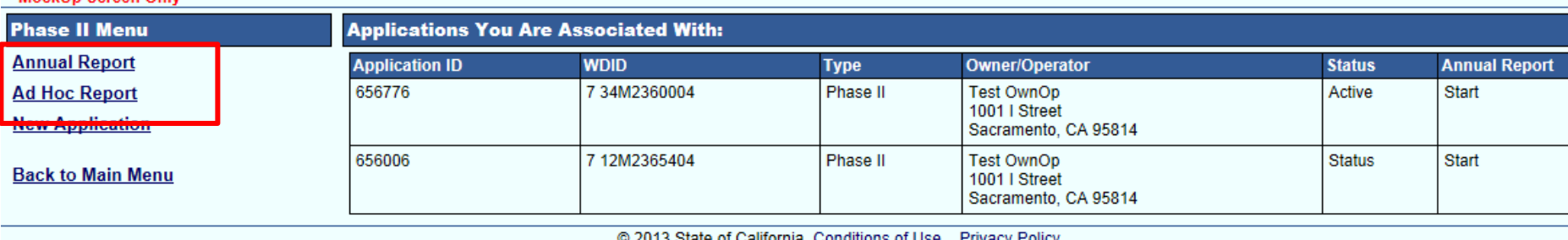

illumia. <u>Cumuluums ur Ose - Finvacy Fullcy</u>

### SMARTS Help Desk

- □ State Water Resources Control Board
	- **[stormwater@waterboards.ca.gov](mailto:stormwater@waterboards.ca.gov)**
	- $\blacksquare$  (866) 563-3107

# Permit Boundary Map

- 2010 Census Data
- **□ Cities: permit boundary** = city boundary
- □ Counties: permit boundary = urbanized area and places identified in Attachment A located within their jurisdiction

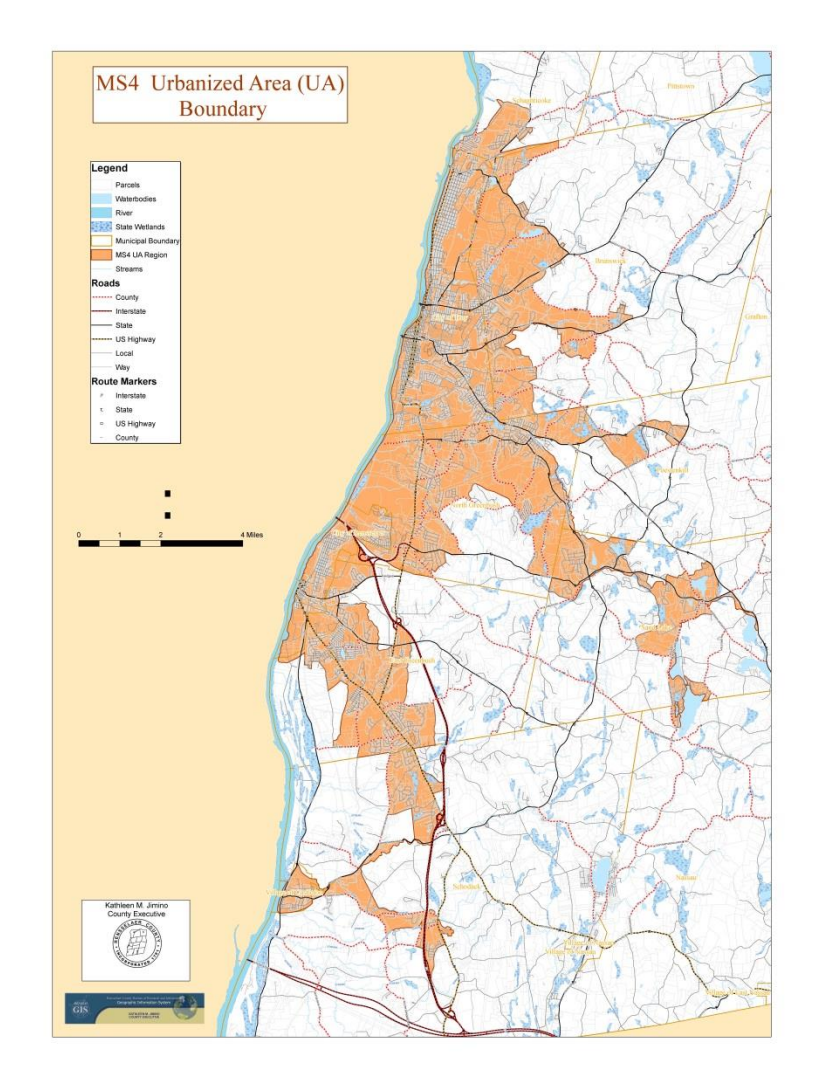

## Permit Boundary Map - Examples

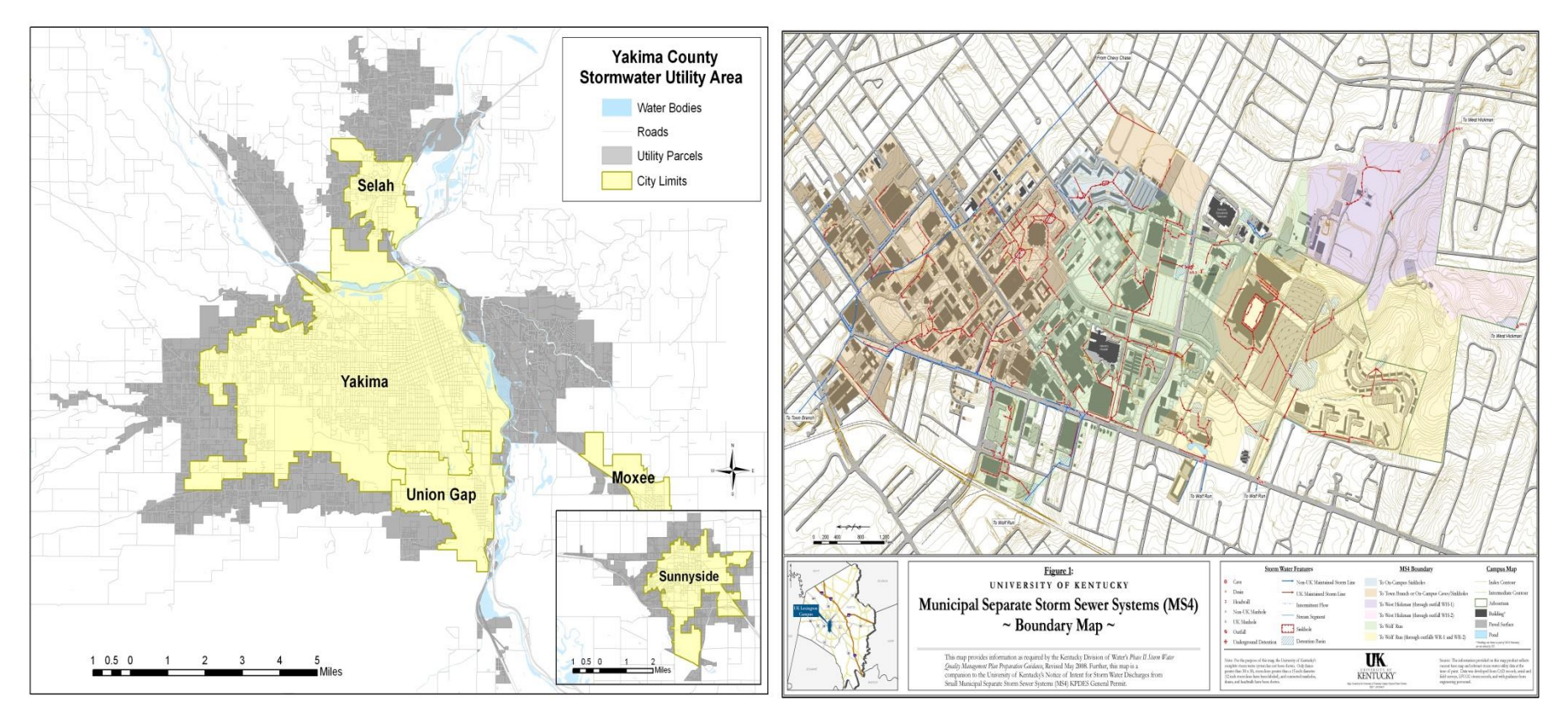

#### **Traditional Traditional Research Constructional Research Constructional Research Constructional Research Const**

## Guidance Document

What is the purpose?

- 1. To provide the Permittee with a road map to compliance
- 2. For Renewal Permittees in particular, to assist in the prioritization of water quality issues
- 3. To provide the Water Boards and stakeholders with a better understanding of the Permittee's specific program

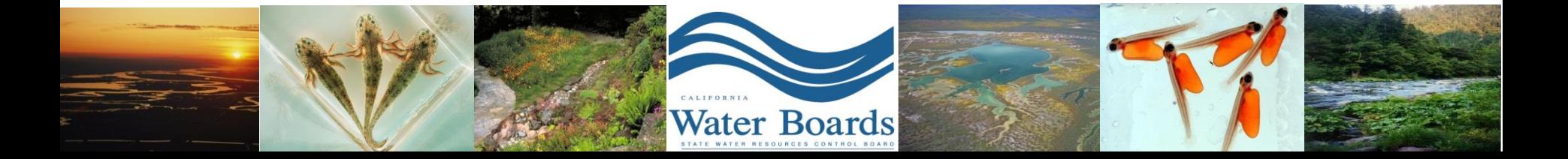

### Fees

### □ Based on population size

**California Streams, Rivers and Lakes** 

- Non traditional: Resident and commuter
- □ Additional 21% surcharge (SWAMP)

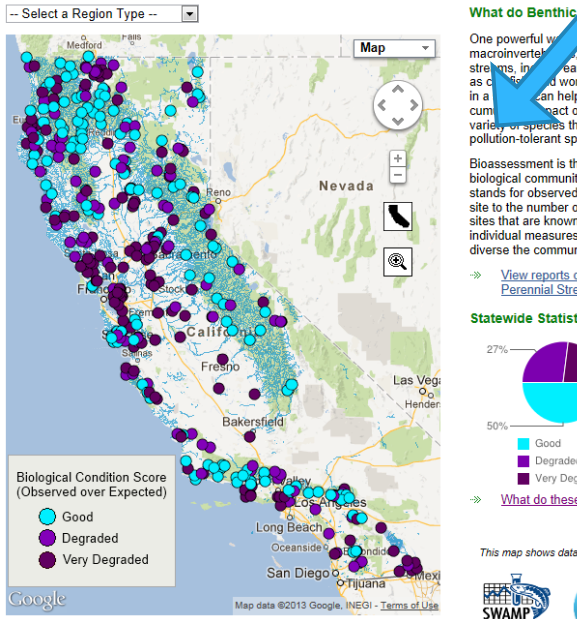

#### oinvertebrates tell us about the health of our streams?

One powerful w peasure stream health is through an assessment of the bugs, or benthic that live there. Benthic macroinvertebrates, which live on the bottom of macroinvertek e, that are there: Behave macromycrophotos, which are on the bottom of stre worms and snails. The particular species and abundance of invertebrates presin a an help scientists determine both the current condition of a stream and the pact of longer term stressors, such as pollution. For example, a stream with a cum varie species that includes sensitive species is considered healthier than one with a few pollution-tolerant species.

Bioassessment is the characterization of environmental conditions through the observation of biological communities of organisms. Two common types of bioassessment are O/E and IBI. O/ stands for observed over expected, which compares the number of certain species observed at site to the number of those species that were expected to occur, based on data from reference sites that are known to be healthy. IBI is an Index of Biotic Integrity, which combines a variety of individual measures of health of a community of organisms, such as species richness (how diverse the community is) and pollution tolerance (how resistant to pollution they are).

View reports of the State Water Board's Perennial Streams Assessment (PSA)

**Statewide Statistics** 

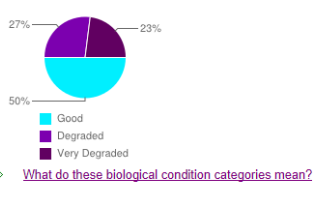

This map shows data generated by

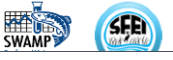

# **E.6. Program Management**

- **Develop an overarching program management element to implement a coordinated storm water program**
	- **D** Adequate Legal Authority
	- **D** Certification
	- **Enforcement Response Plan (ERP)**

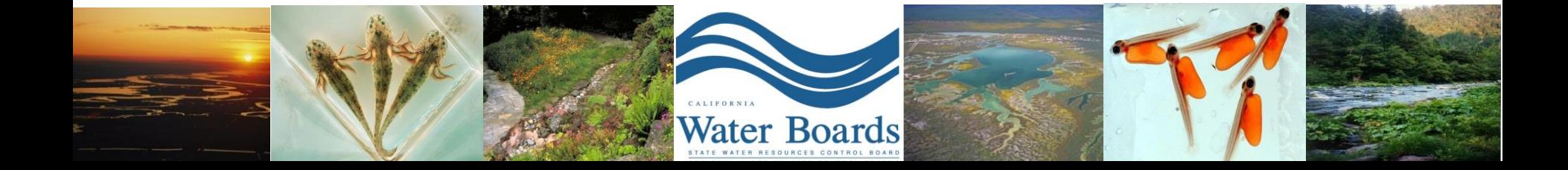

# **E.7. Education and Outreach**

### **Develop and implement a comprehensive storm water education and outreach program**

- **Public**
- **<u>n</u>** Staff
	- **Illicit Discharge Detection and Elimination**
	- Construction
	- **Pollution Prevention & Good Housekeeping**

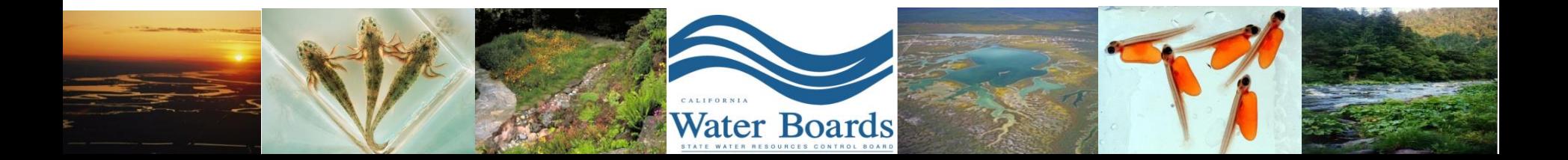

# Public Education and Outreach

- Design program to reduce pollutant discharges in storm water runoff and non-storm water runoff discharges to the MS4
- Design program to measurably increase the knowledge and awareness of public
	- Storm drain system
	- Urban runoff
	- Non-storm water discharges

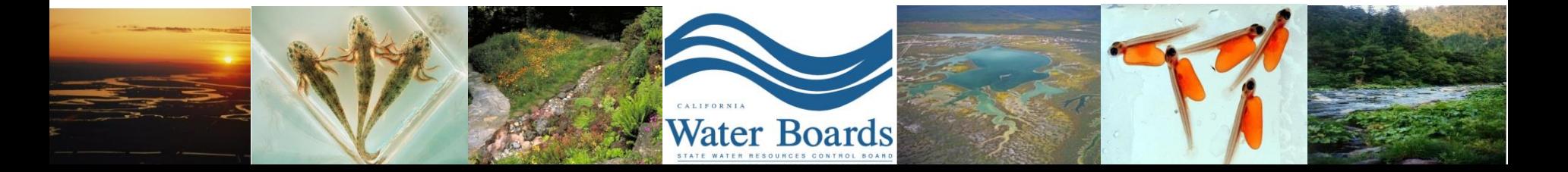

- Storm water friendly landscaping
	- Ocean Friendly Landscaping
	- Bay Friendly Landscaping
	- River Friendly Landscaping
	- Our Water Our World

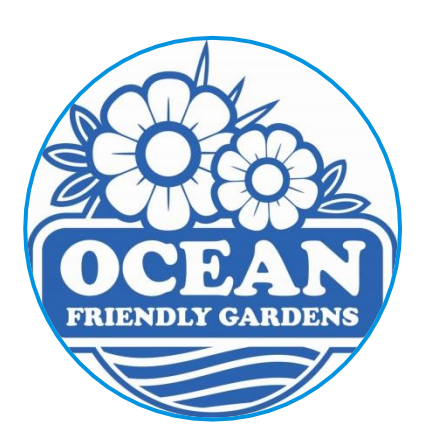

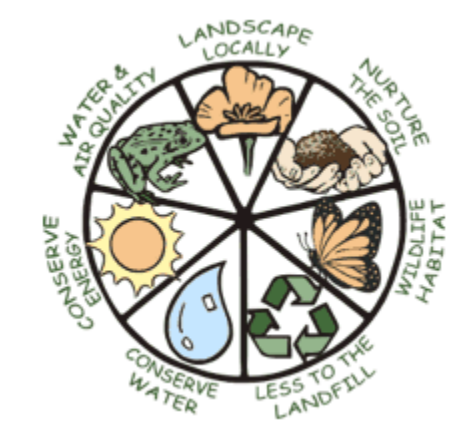

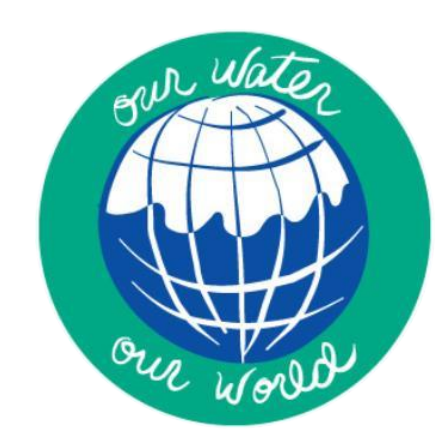

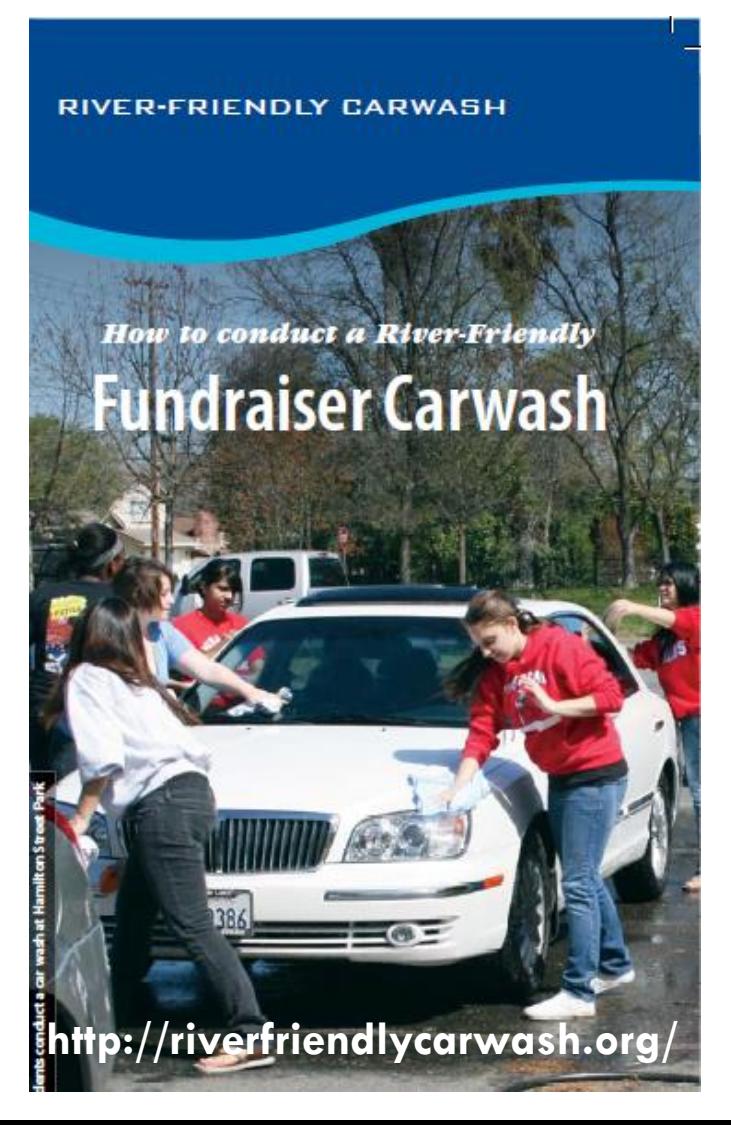

- $\Box$  Car wash education
	- **D** Car wash fundraisers
	- **D** Vouchers
	- **E** Sacramento Stormwater Quality Partnership's River Friendly Carwash Program

### $\Box$  Environmental education groups, Resource Conservation Districts, other MS4 Permittees, local and state agencies

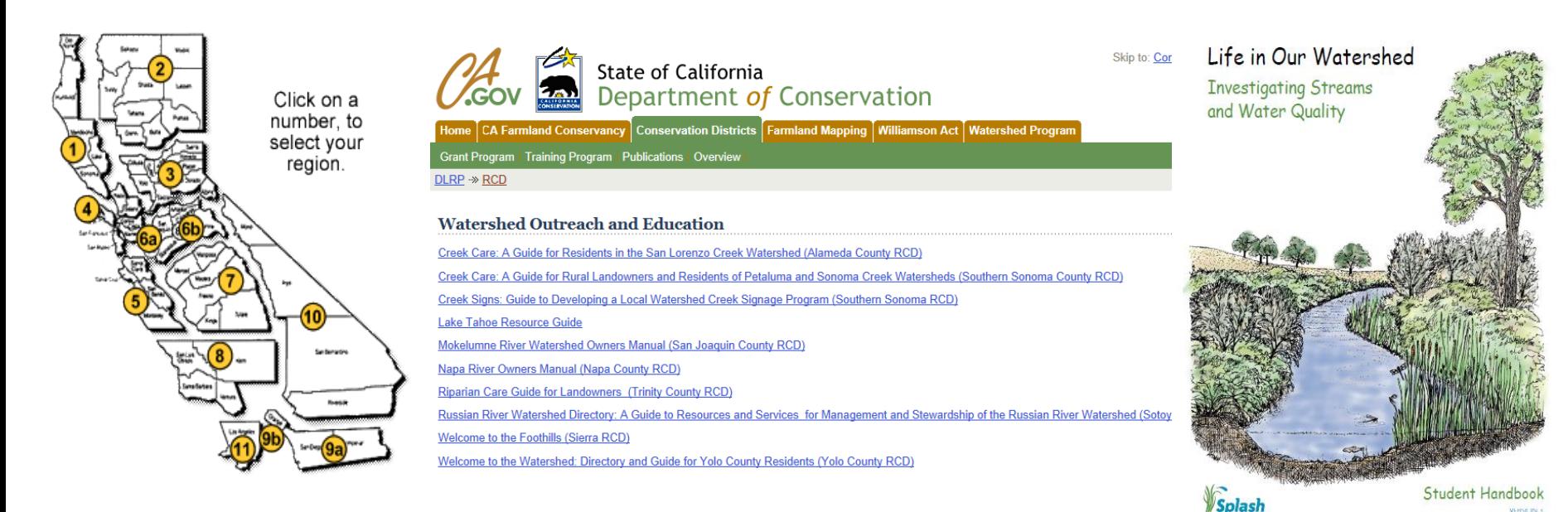

www.creec.org **Resource Conservation Districts** www.sacsplash.org

# **E.8. Public Involvement and Participation**

 **Involve the public in the development and implementation of activities related to the storm water program**

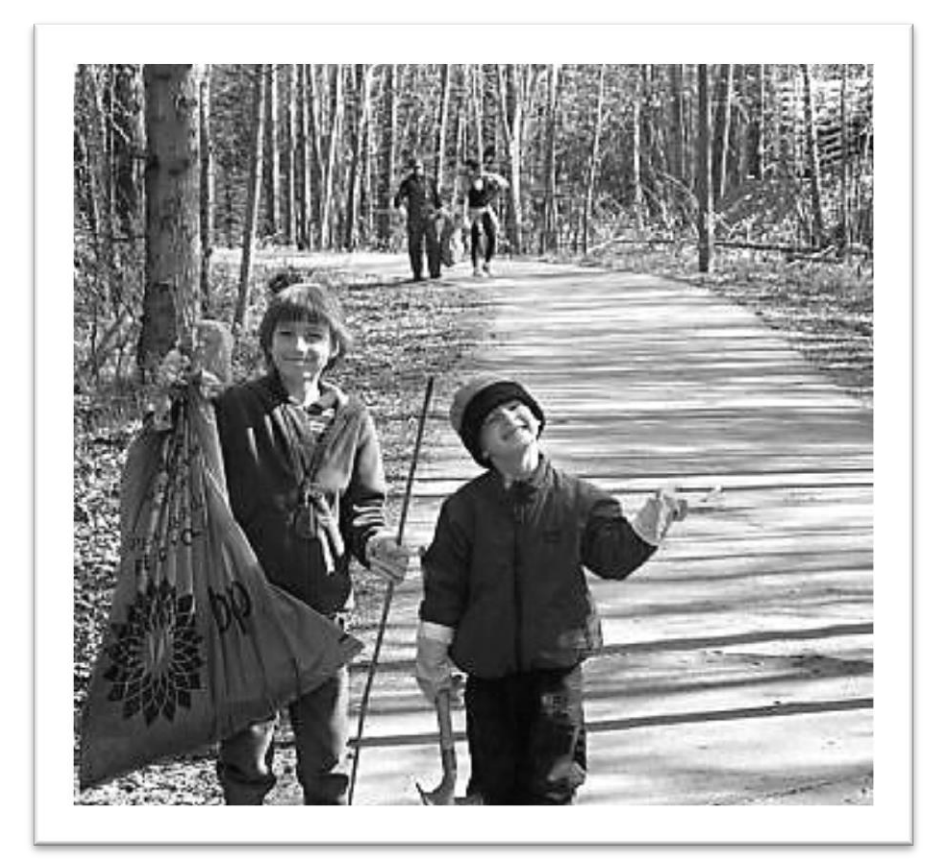

### **Overview**

- □ Stream/beach/lake clean-ups
- $\square$  Storm drain markings
- □ Volunteer monitoring
- $\Box$  Integrated regional water management and watershed planning efforts (IRWMP)

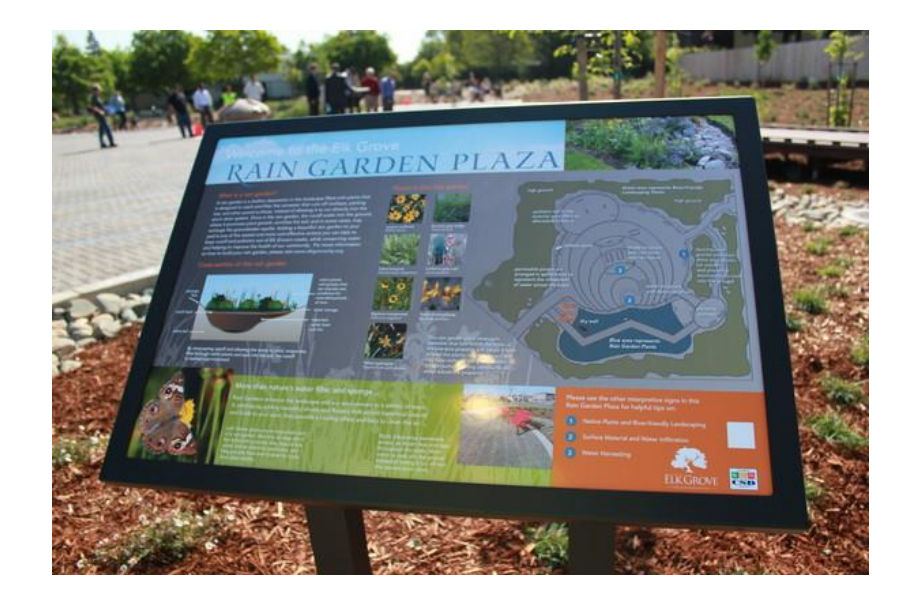

### Waterbody clean ups

Create opportunities for the public to participate in implementation of BMPs (Section E.8.ii.c)

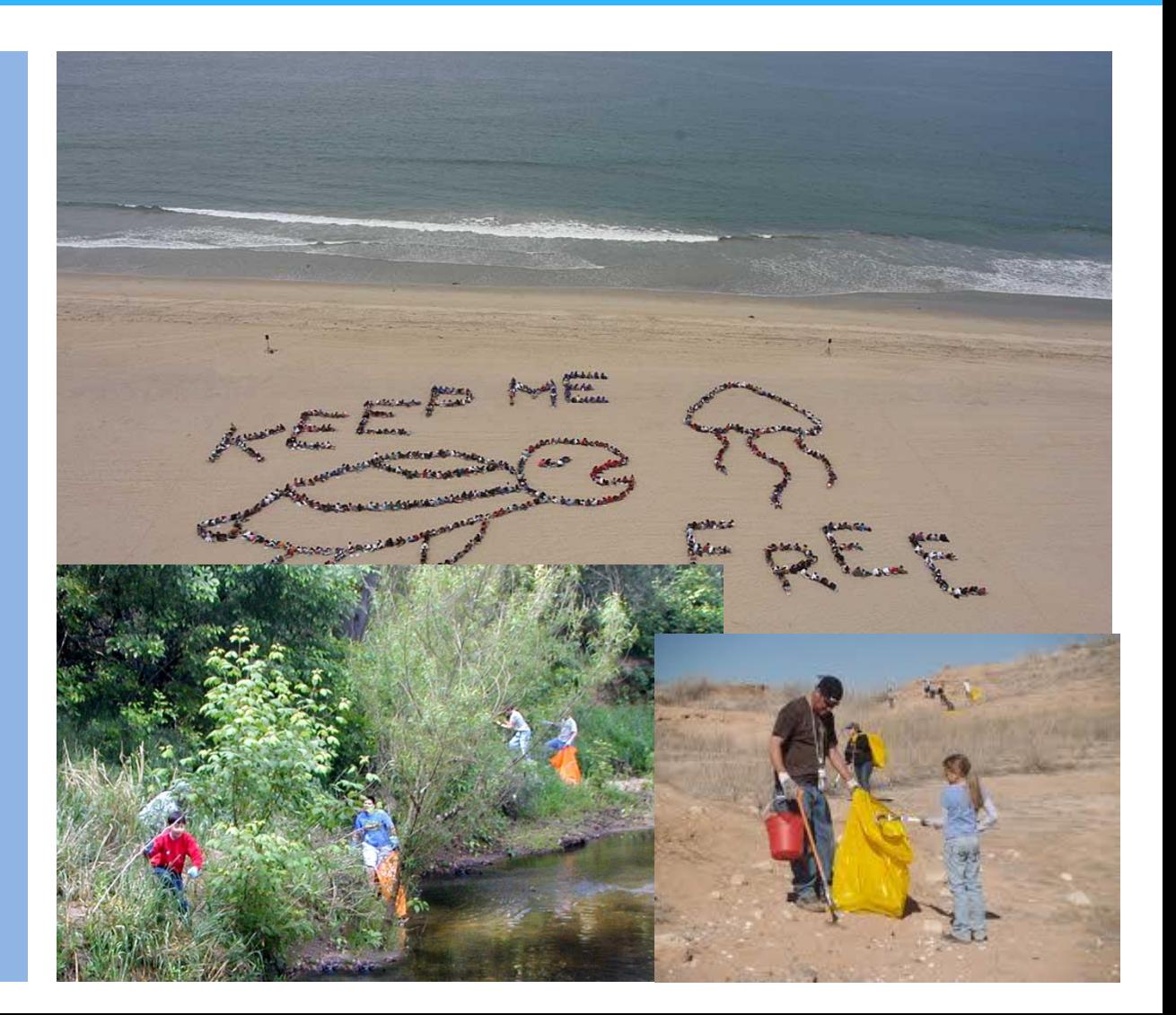

### Examples: Storm Drain Art

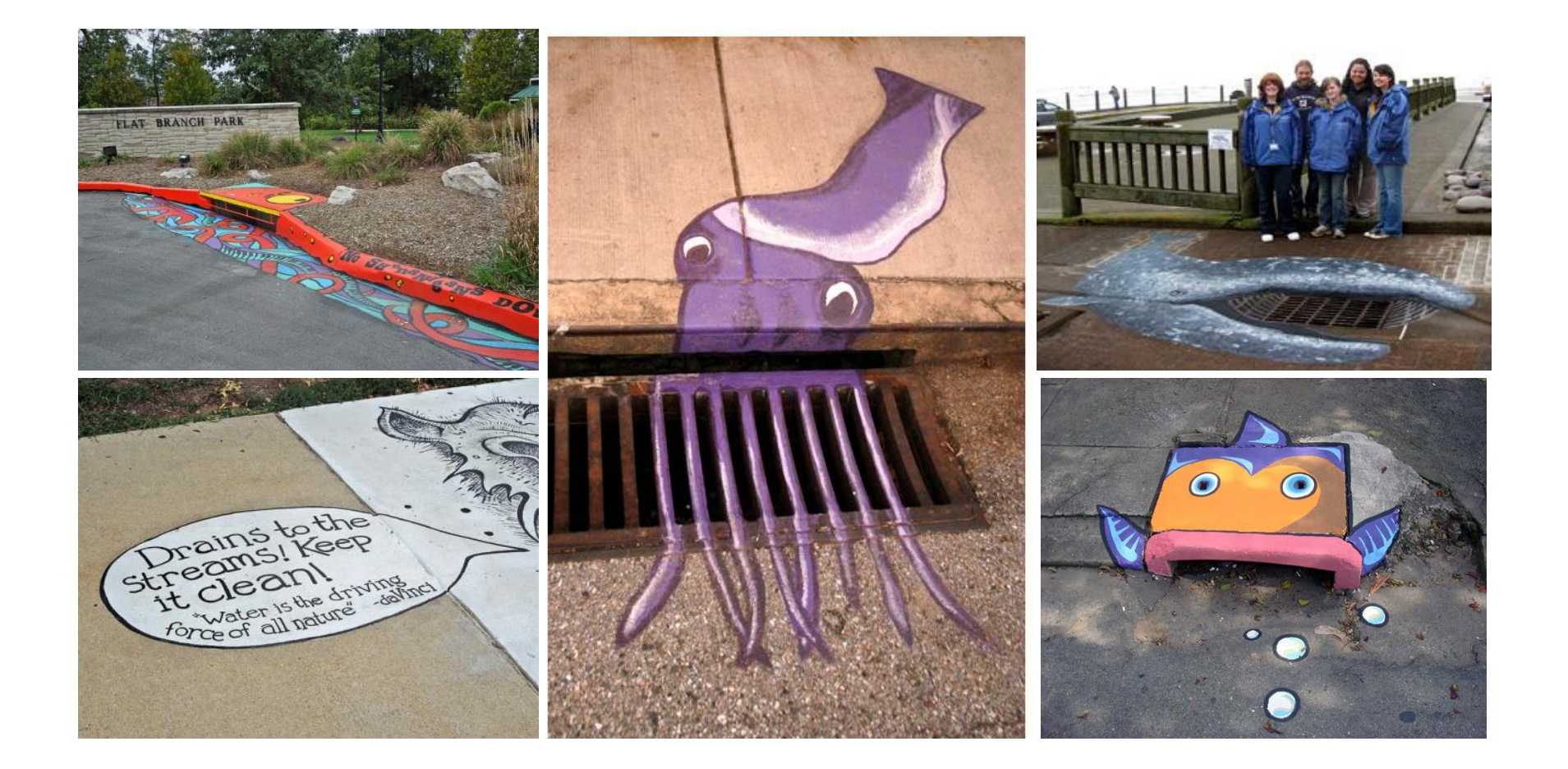

### Examples: Rain Barrel Art

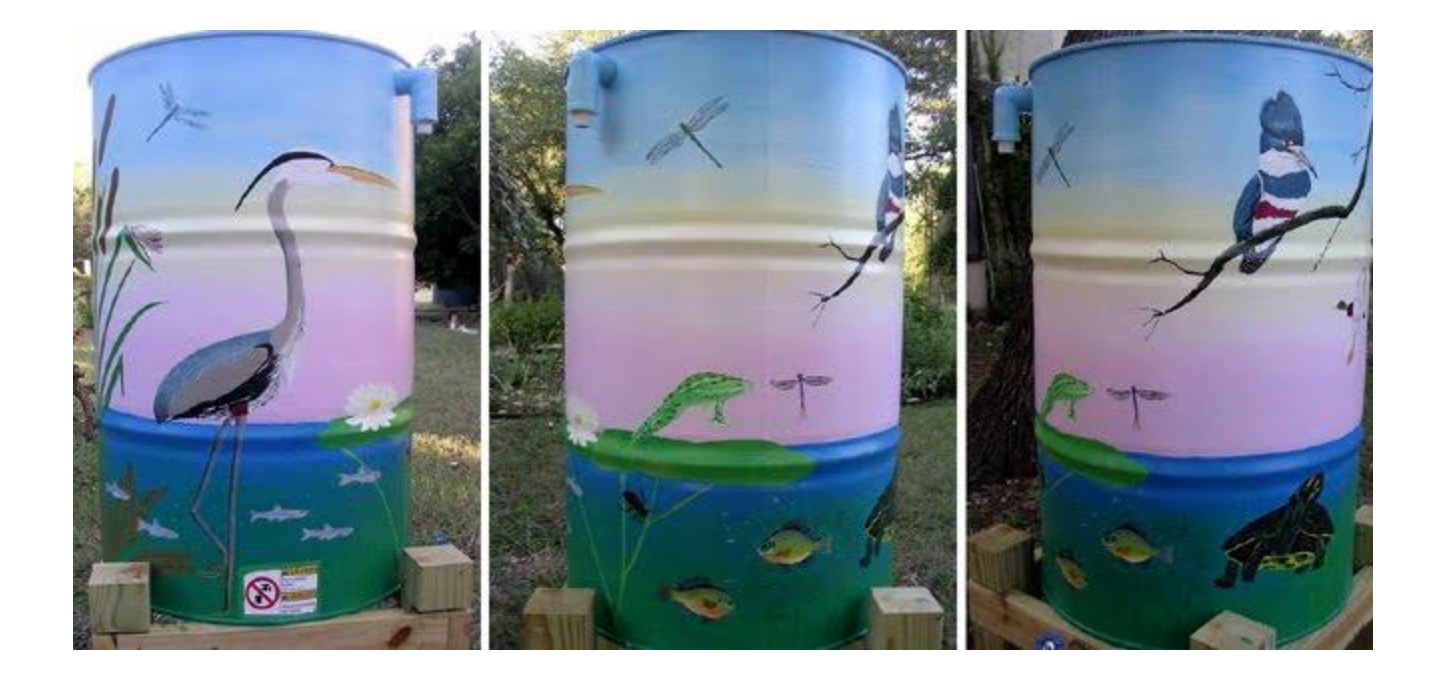

## Examples: Citizen Monitoring

#### **http://www.waterboards.ca.gov/water\_issues/programs/swamp/cwt\_volunteer.shtml**

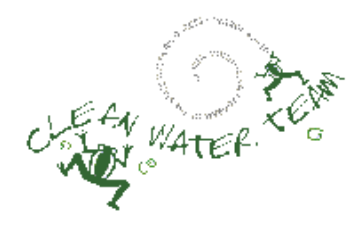

#### Citizen Monitoring Programs in California

- Community Based Watershed Programs Related to Citizen Monitoring
- Find a Citizen Monitoring Organization in Your Region ... >>

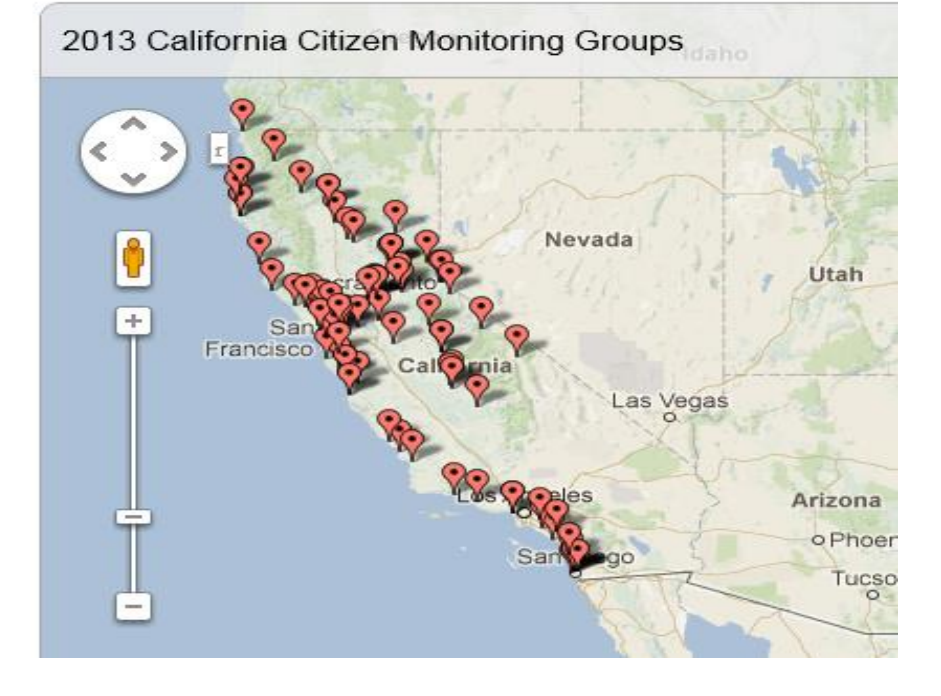

# **E.9. Illicit Discharge Detection and Elimination (IDDE)**

 **Develop an illicit discharge detection and elimination program to detect, investigate and eliminate illicit discharges into the MS4**

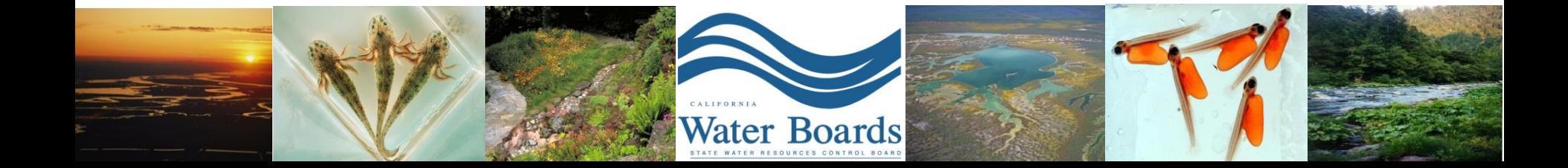

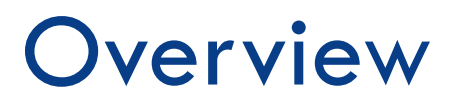

- □ Outfall map
- □ Inventory
- **□ Sampling**
- $\Box$  Corrective actions
- □ Spill Response Plan

## What is an illicit discharge?

 $\Box$  A discharge to an MS4 that is not composed entirely of storm water except permitted discharges and fire fighting related discharges 40 CFR 122.26(b)(2)

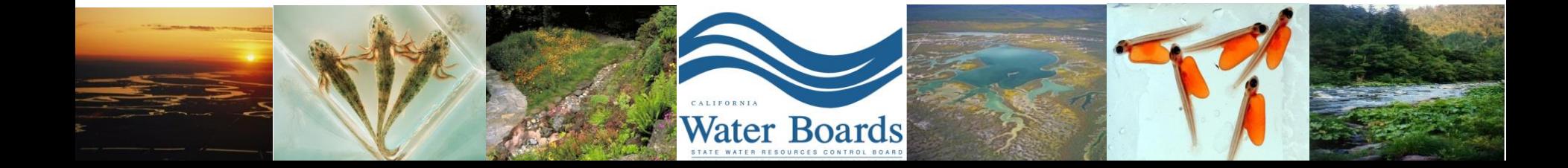

# Illicit Discharge Sources

(*from Center for Watershed Protection*)

- **Illegal dumping practices**
- **Broken sanitary sewer line**
- **Cross-connections**
- Connection of floor drains to storm sewer
- $\square$  Sanitary sewer overflows
- $\Box$  Inflow / infiltration
- $\Box$  Straight pipe sewer discharge
- $\Box$  Failing septic systems
- □ Improper RV waste disposal
- $\Box$  Pump station failure

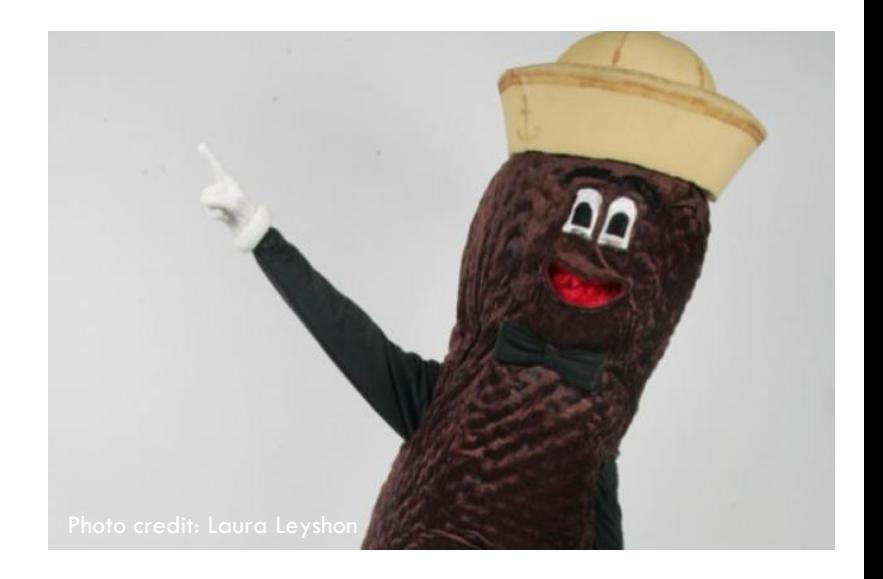

## Outfall Map

### □ Create and maintain an up-to-date and accurate outfall map

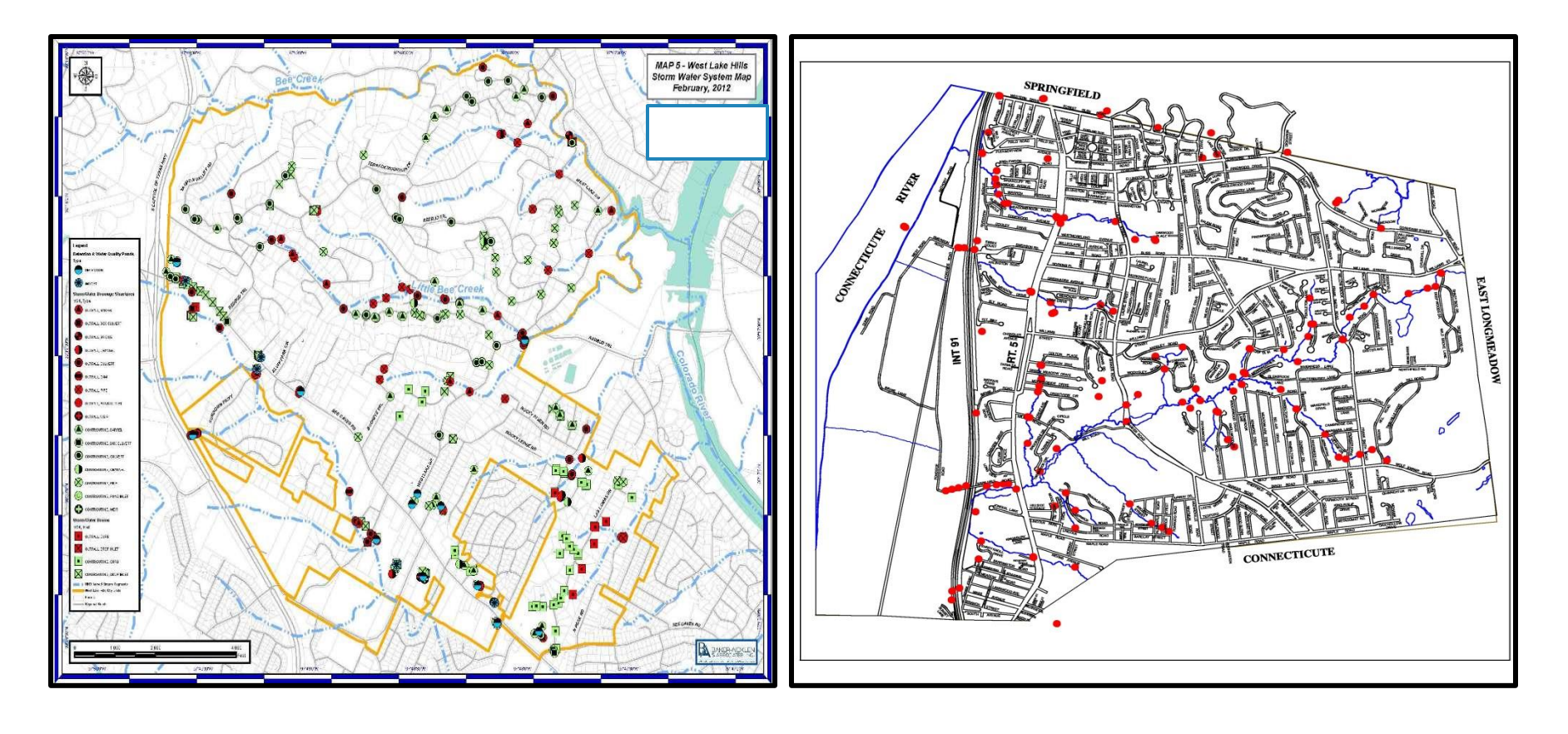

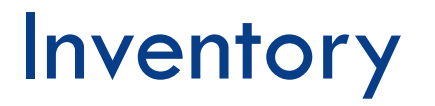

- $\Box$  Maintain an inventory of illicit discharge sources/facilities that could discharge pollutants
- $\Box$  Identify priority areas
- $\Box$  Inventory industrial and commercial facilities and sources

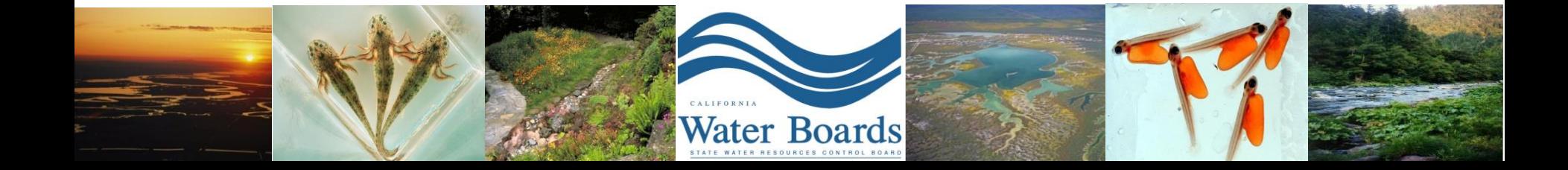

### Outfall Inventory

#### OUTFALL RECONNAISSANCE INVENTORY/ SAMPLE COLLECTION FIELD SHEET

#### **Outfall Reconnaissance Inventory Field Sheet**

**DELATOR CENTREN THOEN (4.0)** 

#### tion 1: Background Data

Section 2: Outfall Description

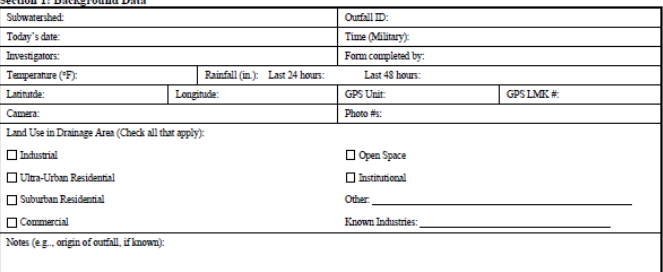

#### ${\bf Section~4: Physical\, Indicates for Flowing\,Outfalls\ Only}\\ {\bf Are\ Any\ Physical\,Indicates\,Present\ in\ the\ flow?}\ \ \text{\small\textbf{[}{}}\ \ {\bf Yes}\ \ \text{\small\textbf{[}}$  $\Box$  No

(If No, Skip to Section 5) TNDICATOR CHECK if

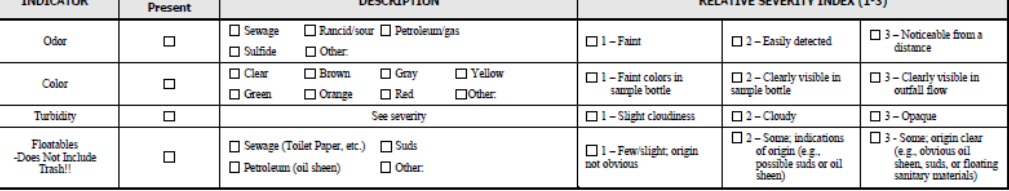

#### Section 5: Physical Indicators for Both Flowing and Non-Flowing Outfalls

Are physical indicators that are not related to flow present?  $\square$  Yes  $\square$  No (If No, Skip to Section 6)

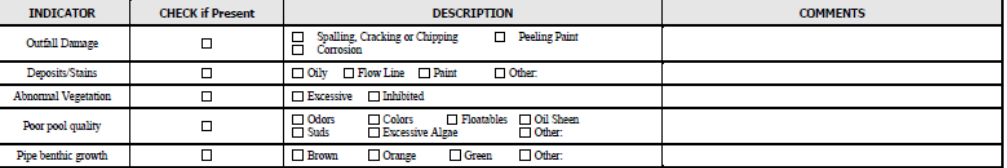

#### Section 6: Overall Outfall Characterization

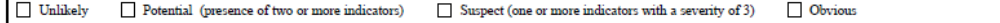

#### **Section 7: Data Collection**

**SUBMERGED** 

In Water:<br>□ No<br>□ Partially<br>□ Fully

With Sediment:

 $\fbox{ \begin{tabular}{|c|c|} \hline \quad \quad & No \\ \hline \quad \quad & Partially \\ \hline \quad \quad & Fully \\ \hline \end{tabular}}$ 

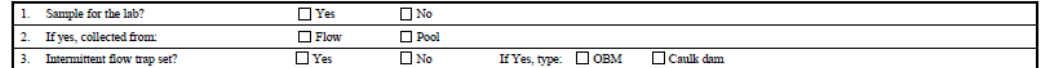

Section 8: Any Non-Illicit Discharge Concerns (e.g., trash or needed infrastructure repairs)?

#### Source: Center for Watershed Protection

#### **LOCATION** MATERIAL **SHAPE DIMENSIONS (IN.)**  $\Box$  RCP  $\Box$  CMP  $\Box$  Circular  $\Box$  Single Diameter/Dimensions:  $\square$  PVC **HDPE**  $\Box$  Eliptical  $\Box$  Double Closed Pipe  $\Box$  Steel  $\Box$  Box  $\hfill\Box$  <br> Triple  $\Box$  Other:  $\Box$  Other:  $\Box$  Other: Concrete  $\Box$  Trapezoid Depth:  $\square$  Earthen

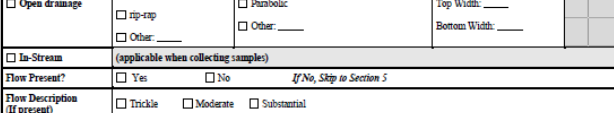

#### Section 3: Quantitative Characterization

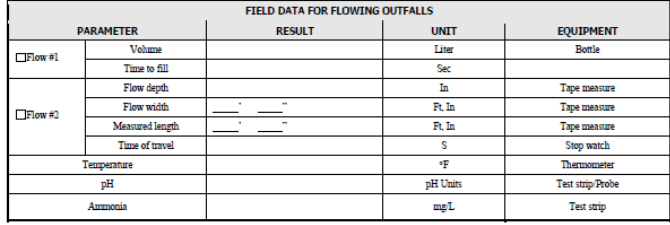

### Sampling

- $\Box$  While conducting outfall mapping, sample any outfalls that are flowing or ponding (> 72 hrs)
- $\square$  Dry weather sampling of outfalls identified as priority areas (Traditionals only)

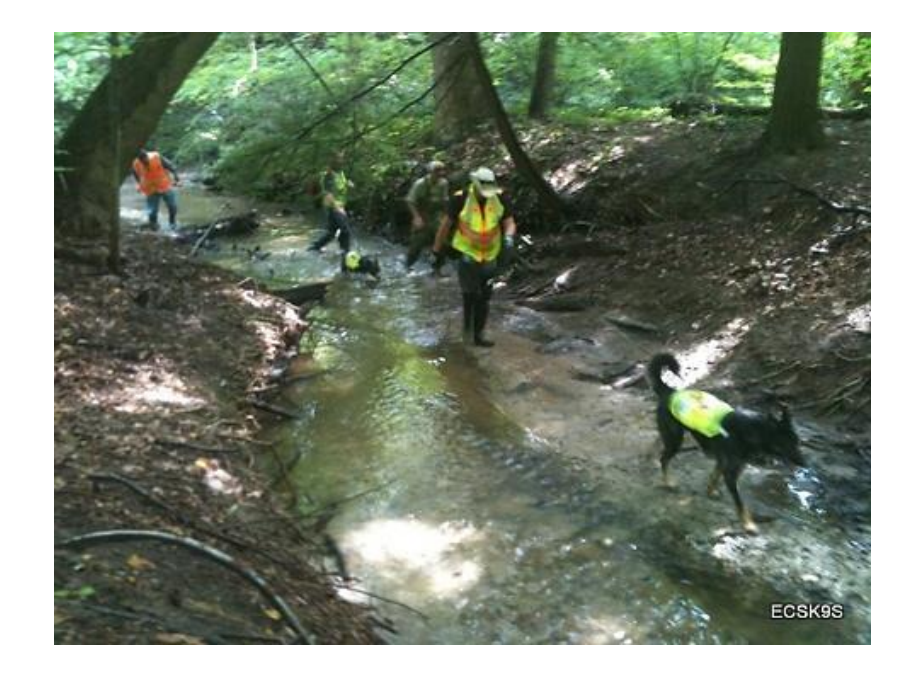

### IDDE Guidance Manual

- Joint EPA-funded project between CWP and University of Alabama
- □ 8 Program Components
- Desktop Methods
- Field and Lab Protocols
- Model Ordinance
- $\Box$  Technical Appendices
- □ Download at [www.cwp.org](http://www.cwp.org/) or <http://cfpub.epa.gov/npdes/>

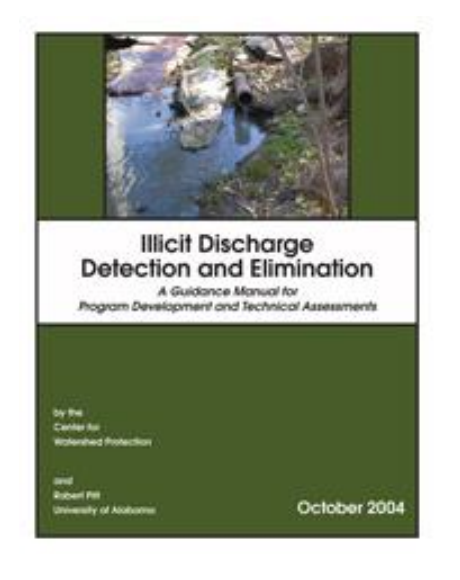

# **E.10 Construction Site Storm Water Runoff Control Program**

 **Develop, implement and enforce a program to prevent construction site discharges of pollutants and impacts on beneficial uses of receiving waters**

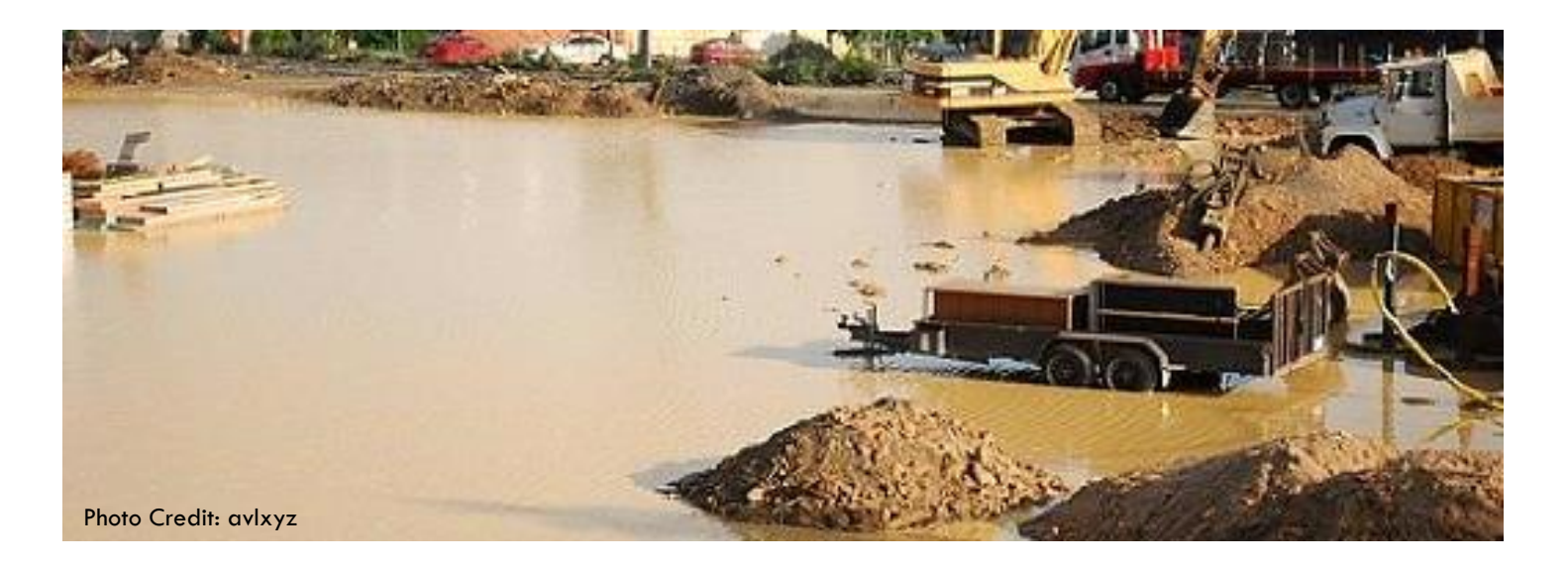

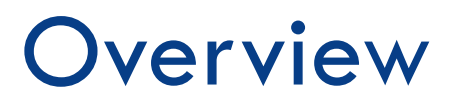

- □ Construction Site Inventory
- □ Construction Plan Review and Approval Procedures
- □ Construction Site Inspection and Enforcement

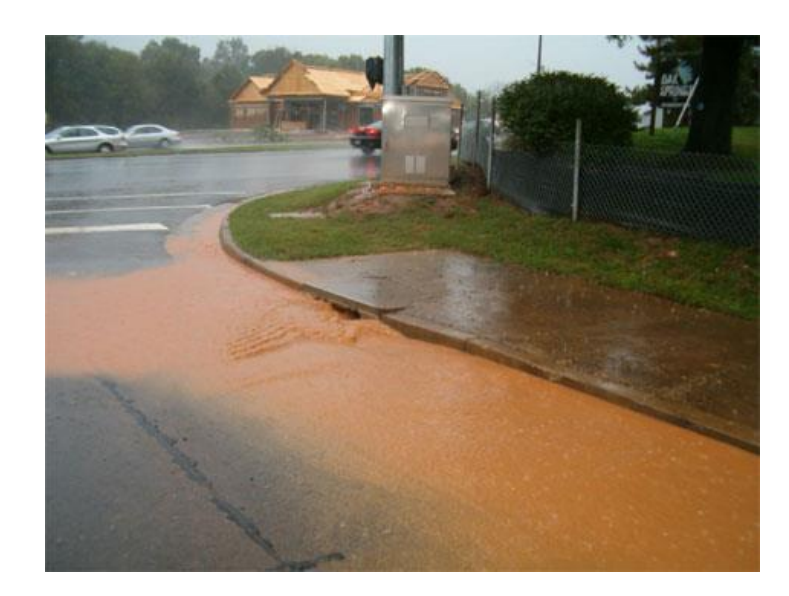

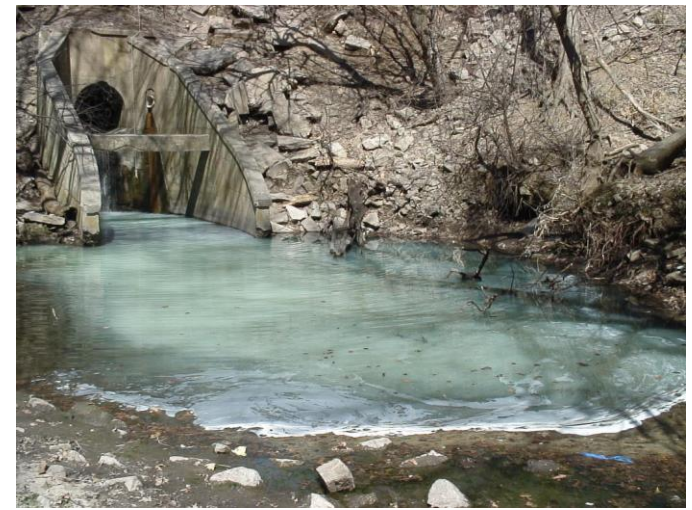

- □ CASQA Construction BMP Handbook
- **Example 15 Sediment Control Field Manual**
- Bay Area Stormwater Management Agencies Association (BASMAA) Start at the Source: A Design Guidance Manual for Stormwater Quality Protection

# **E.11. Pollution Prevention and Good Housekeeping**

 **Develop and implement a program to prevent or reduce the amount of pollutant runoff from Permittee operations**

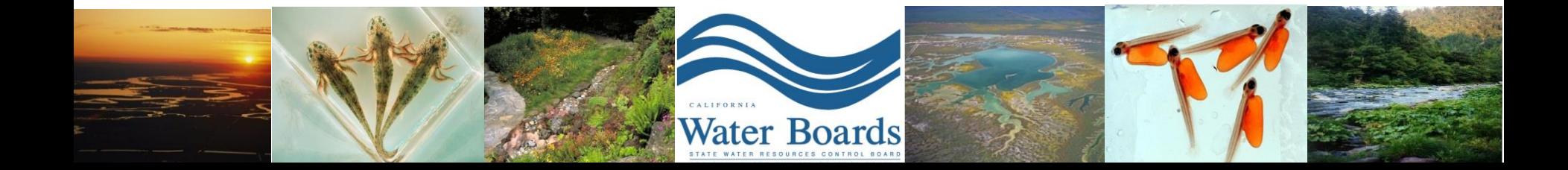

### **Overview**

- $\Box$  Inventory, map and assess facilities
- □ Develop SWPPPs for hotspots
- $\Box$  Inspect, visually monitor (remedial action)
- □ Assess, prioritize and maintain storm drain system
- O & M
- □ Water quality and habitat enhancement of flood management facilities
- $\Box$  Landscape design and maintenance

- □ Water Efficient Landscape Ordinance (WELO)
- □ CWP guide on Urban Subwatershed and Site Reconnaissance (available as free download)
- □ DPR 11-004 Prevention of Surface Water Contamination by Pesticides (DPR 2010)

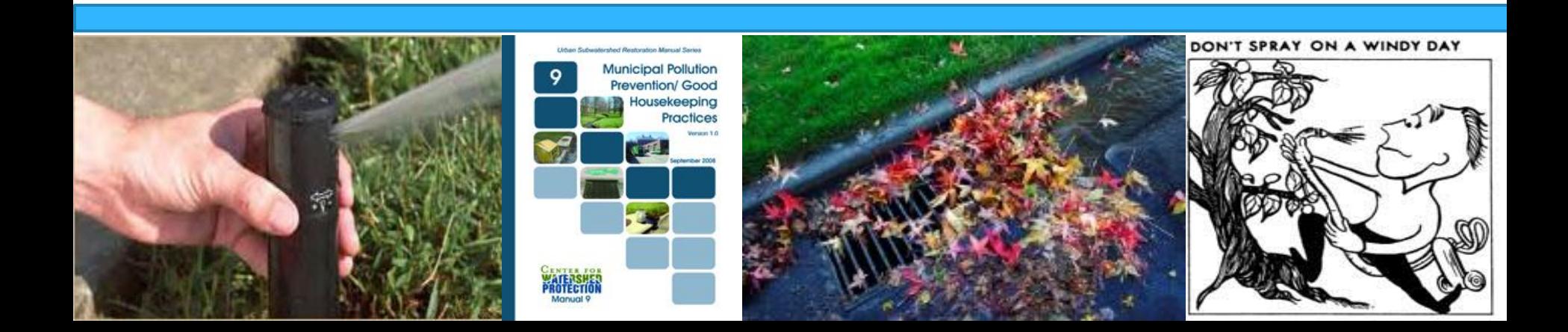

## **E.12. Post-Construction**

- **Reduce runoff and pollutants associated with development projects**
- **Prioritize the use of LID and site design measures**
- **Requirements based on Assessment and Maintenance of Watershed Processes, multiple benefit projects encouraged and incentivized**

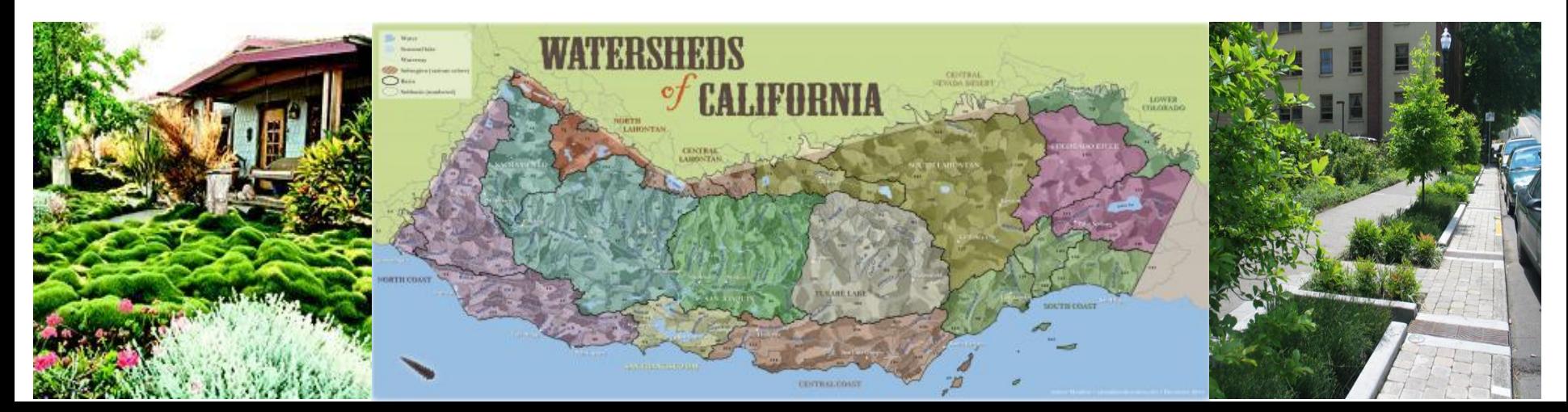

- □ Post-Construction Calculator (SMARTS)
- □ Low Impact Development Manual for Southern California
- □ CASQA Stormwater Best Management Practice Handbook, New Development and Redevelopment
- **□ River-Friendly Landscaping**
- Municipal Regulatory Update Assistance Program (MRUAP)

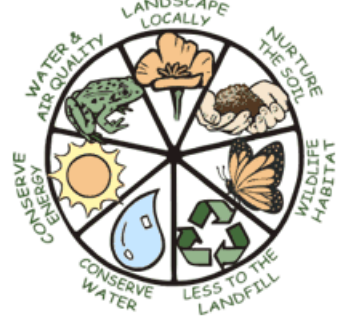
# **E.13. Water Quality Monitoring**

 **Develop and implement monitoring program to focus on priority water bodies and assess BMP implementation and condition of receiving waters**

**Areas of Special Biological Significance** 

Att C Special Protections Monitoring

**Total Maximum Daily Loads** 

Att G TMDL Monitoring

 $\geq$  50, 000 population

Monitoring Options

### Overview Monitoring Options

- □ E.13.d.1. Receiving Water Monitoring; OR □ E.13.d.2. Special Studies
- $\Box$  All monitoring can be done through regional, collaborative efforts
- $\Box$  All data submitted via CEDEN templates to SMARTS

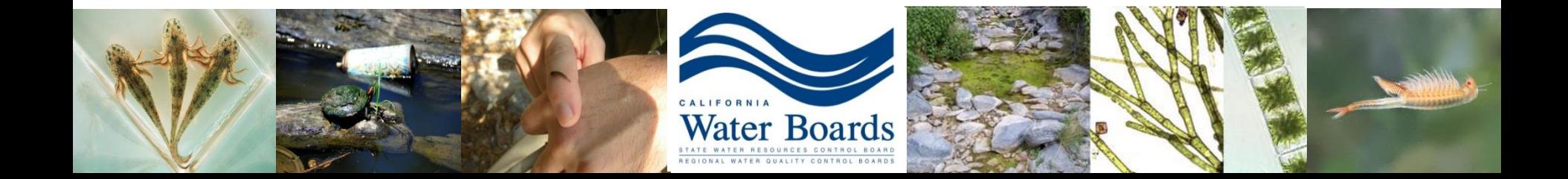

# Receiving Water Monitoring

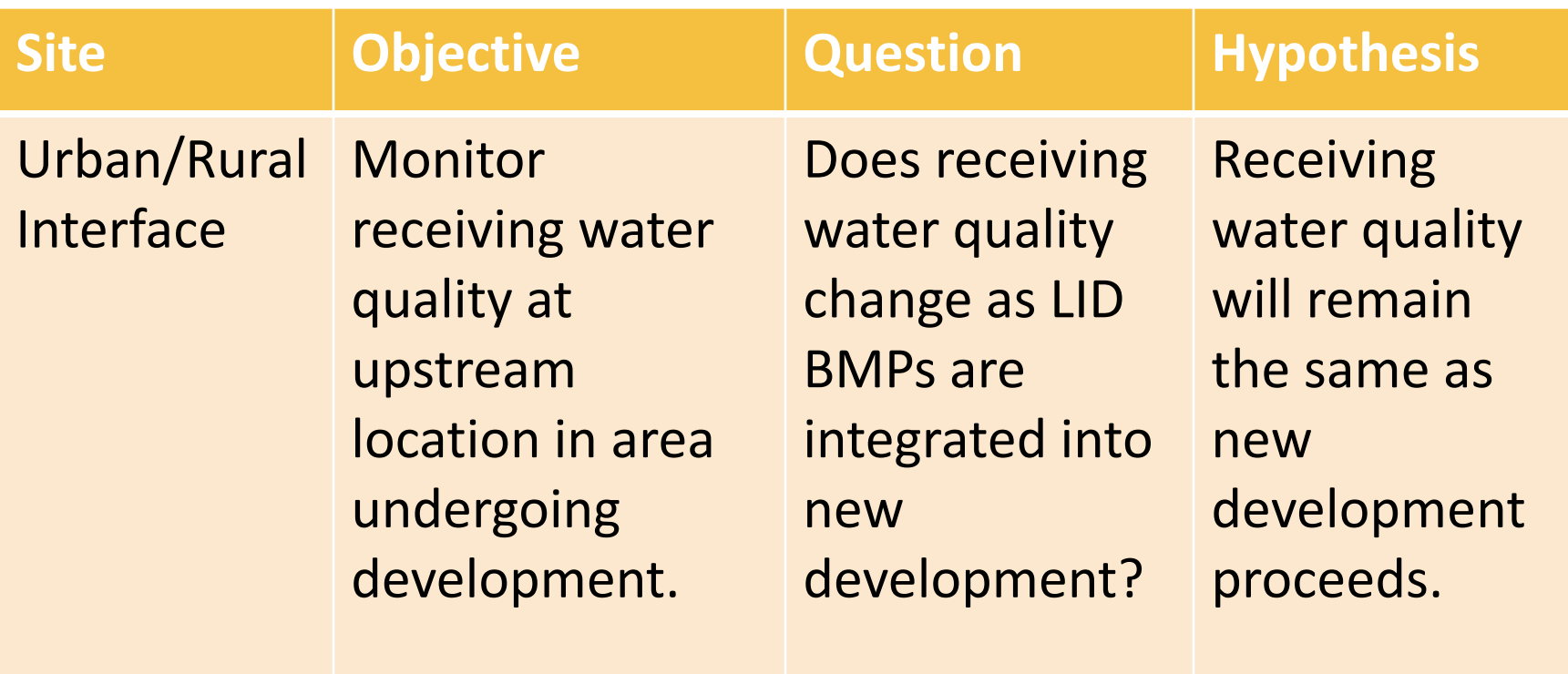

# Receiving Water Monitoring

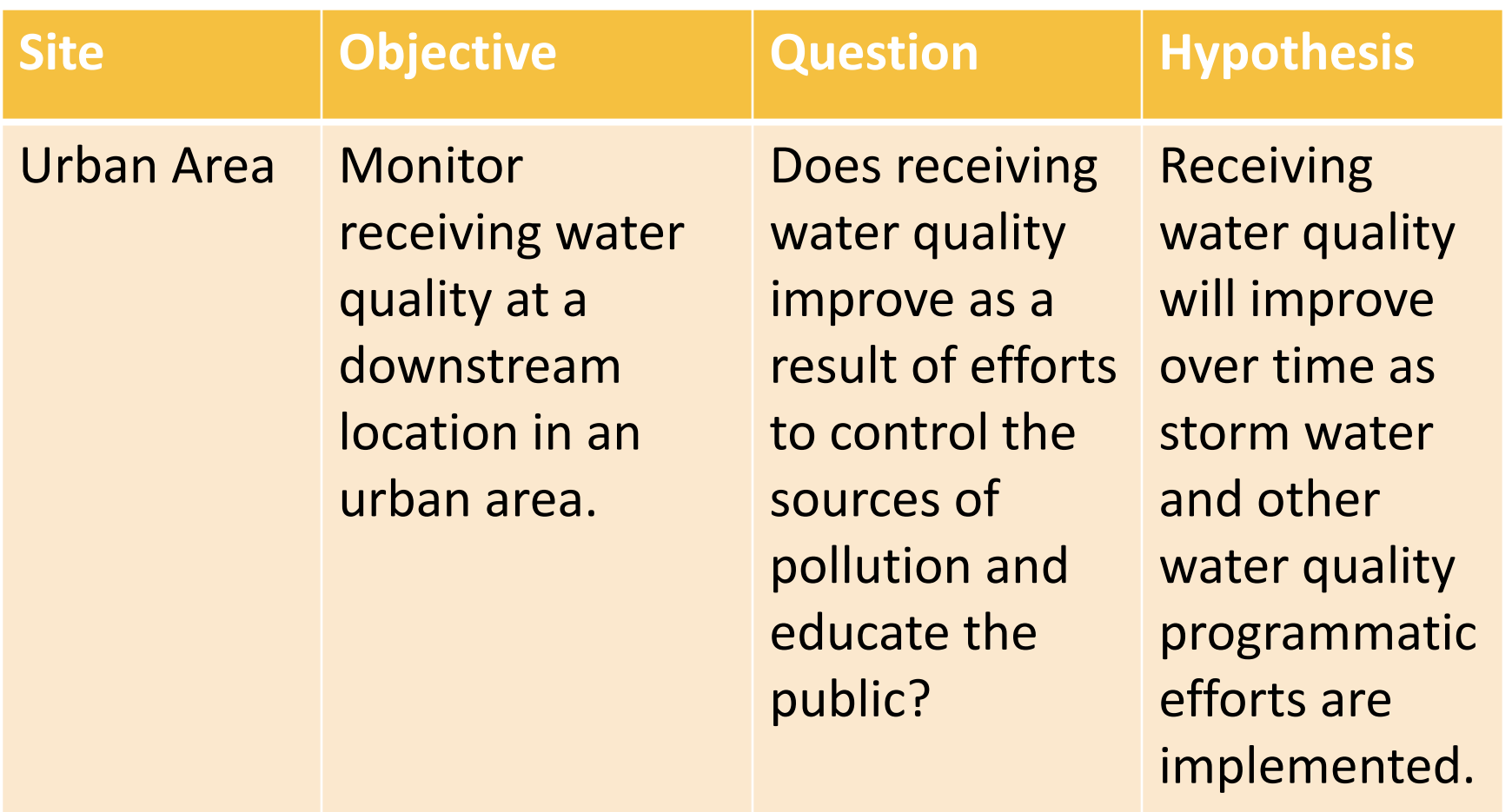

# Special Studies

**□ Alternative to Receiving Water Monitoring** 

- **E** Assessment of effectiveness of habitat enhancement efforts, stream restoration projects
- **E** Assessment of effectiveness of LID pilot projects, storm water program components

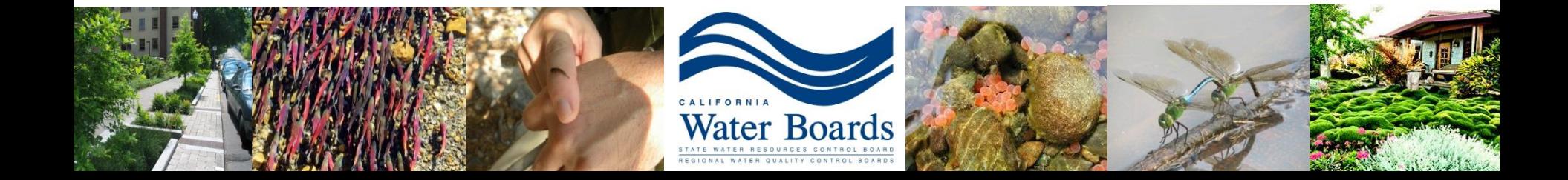

# Monitoring and Program Effectiveness

Program Effectiveness Assessment Outcome Levels

- 1) Storm Water Program Activities (2003 permit)
- 2) Behavior
- 3) Pollutant Load Reductions
- 4) MS4 Discharge Quality
- 5) Receiving Water Conditions

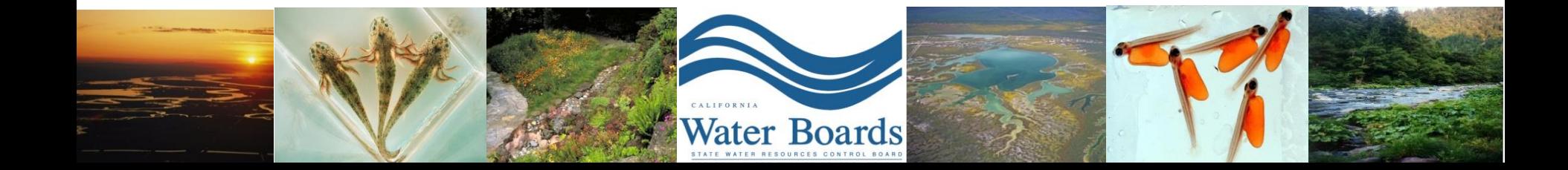

### Resources and Guidance

### **California Streams, Rivers and Lakes**

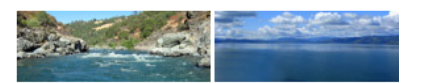

### -- Select a Region Type -- $\overline{\phantom{a}}$

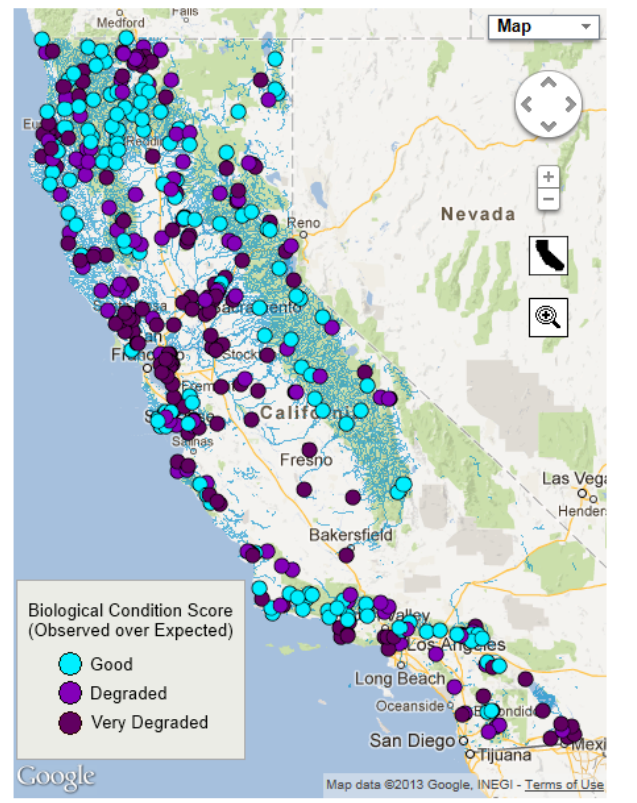

### What do Benthic Macroinvertebrates tell us about the health of our streams?

One powerful way to measure stream health is through an assessment of the bugs, or benthic macroinvertebrates, that live there. Benthic macroinvertebrates, which live on the bottom of streams, include early life stages of insects such as dragonflies and mayflies, crustaceans such as crayfish, and worms and snails. The particular species and abundance of invertebrates present in a stream can help scientists determine both the current condition of a stream and the cumulative impact of longer term stressors, such as pollution. For example, a stream with a variety of species that includes sensitive species is considered healthier than one with a few pollution-tolerant species.

Bioassessment is the characterization of environmental conditions through the observation of biological communities of organisms. Two common types of bioassessment are O/E and IBI. O/ stands for observed over expected, which compares the number of certain species observed at site to the number of those species that were expected to occur, based on data from reference sites that are known to be healthy. IBI is an Index of Biotic Integrity, which combines a variety o individual measures of health of a community of organisms, such as species richness (how diverse the community is) and pollution tolerance (how resistant to pollution they are).

### View reports of the State Water Board's JS. Perennial Streams Assessment (PSA)

### **Statewide Statistics**

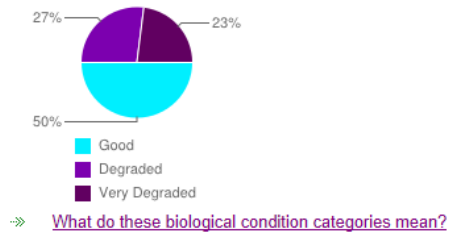

### This map shows data generated by:

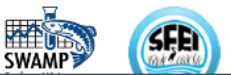

# **E.14. Program Effectiveness and Assessment**

- **Develop and implement a Program Effectiveness Assessment program to evaluate your storm water program** 
	- **Prioritized BMPs** 
		- **Local pollutants of concern**

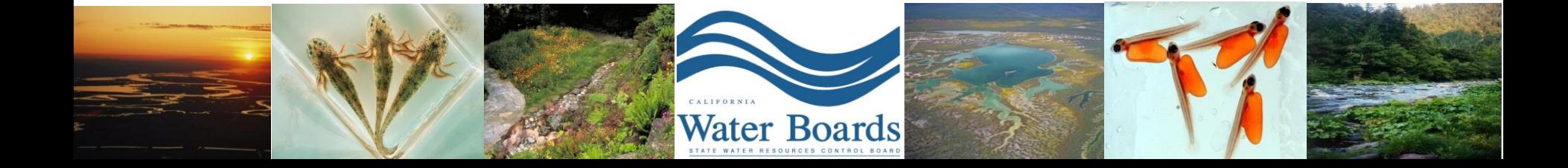

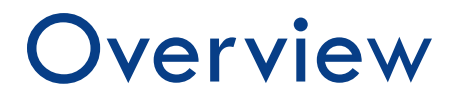

- □ Program Effectiveness Assessment and Improvement Plan (PEAIP)
- □ Storm Water Program Modifications

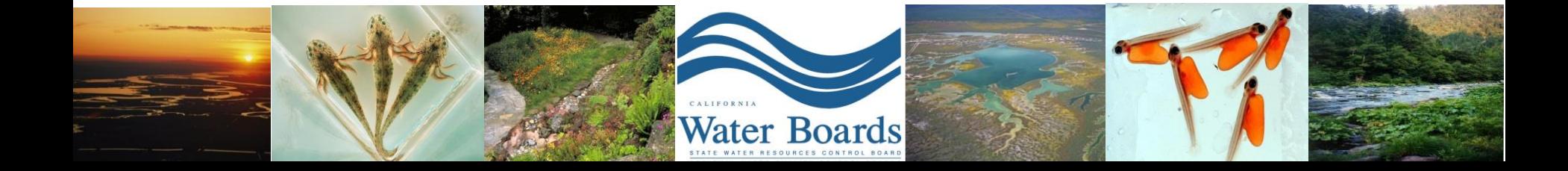

### Resources and Guidance

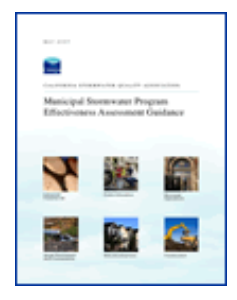

### Municipal Storm Water Program Effectiveness Assessment Guidance (CASQA 2007)

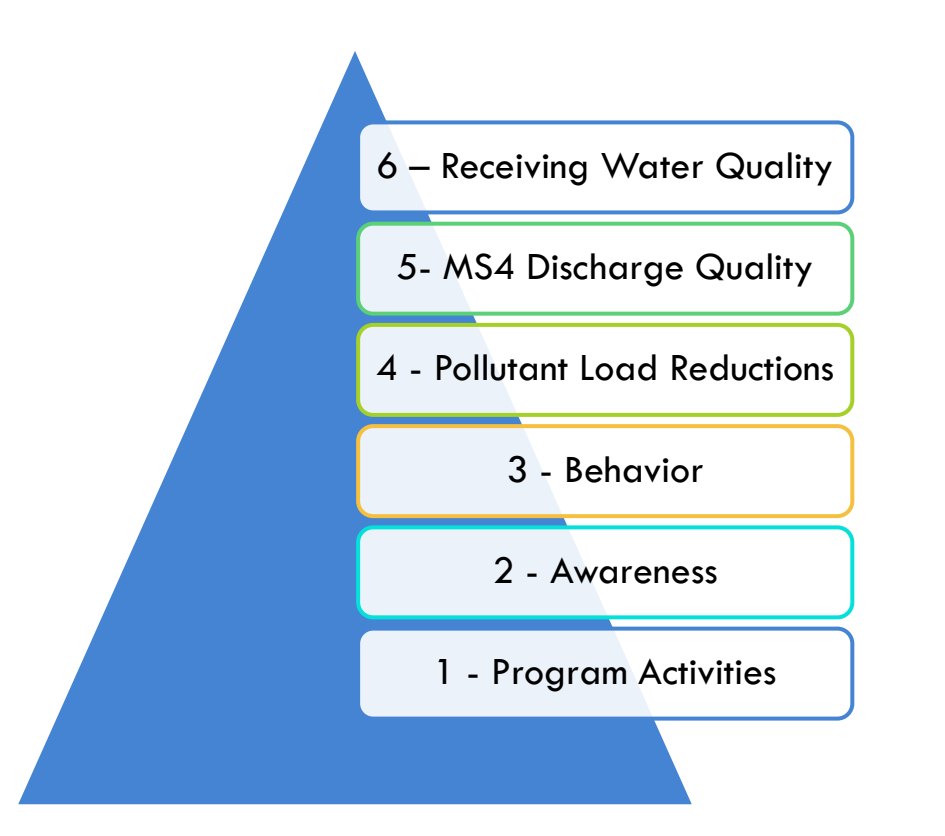

### **E.15. TMDLs**

- □ Comply with all applicable TMDLs approved pursuant to 40 CFR section 130.7 that assign a waste load allocation to the Permittee and that have been identified in Attachment G
- □ One year consultation period
	- **E** Water Boards and Permittees

# Annual Reporting

- $\Box$  Certification of completion
- $\square$  Summary of activities
- $\Box$  Brief discussion of program effectiveness
- SMARTS

### **Questions?**

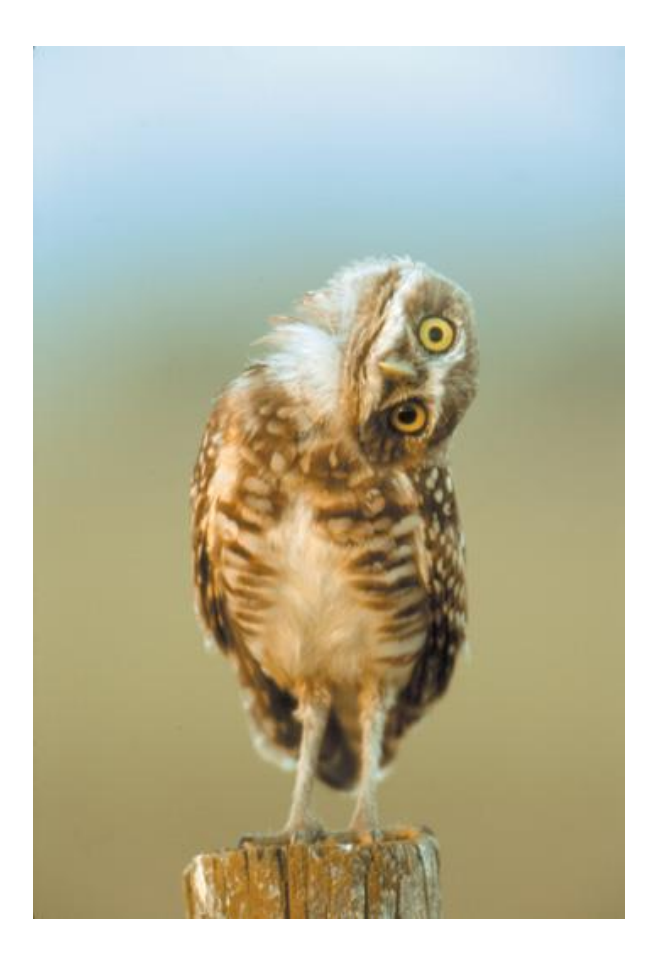

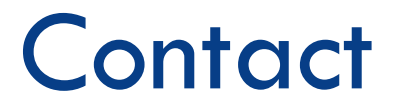

### **[stormwater@waterboards.ca.gov](mailto:stormwater@waterboards.ca.gov)**

(Include "Phase II Small MS4" in subject line, please)

**Ali Dunn (916) 341 – 6899**

**[ali.dunn@waterboards.ca.gov](mailto:ali.dunn@waterboards.ca.gov)**

**Eric Berntsen**

**(916) 341 – 5911**

**[eric.berntsen@waterboards.ca.gov](mailto:eric.berntsen@waterboards.ca.gov)**